# **C O F A N E T T O R E G A L O WHITE PAPERS 2021** GIFT BOX INSIGHTS 2021

# **La ristrutturazione di Palazzo Roccabonella The renovation of Roccabonella palace**

**Terminal 3 - Aéroport d'Orly Terminal 3 - Orly Airport**

**Servizi Incide per il settore enologico Selection of Incide services for oenology sector**

# **[LA RISTRUTTURAZIONE DI](https://www.incide.it/la-ristrutturazione-di-palazzo-roccabonella/) PALAZZO ROCCABONELLA**

**DAL RILIEVO LASER SCANNER AL MODELLO BIM INTEGRATO**

<span id="page-1-0"></span>incide

# **The renovation of Roccabonella palace**

From laser scanner survey to integrated bim model

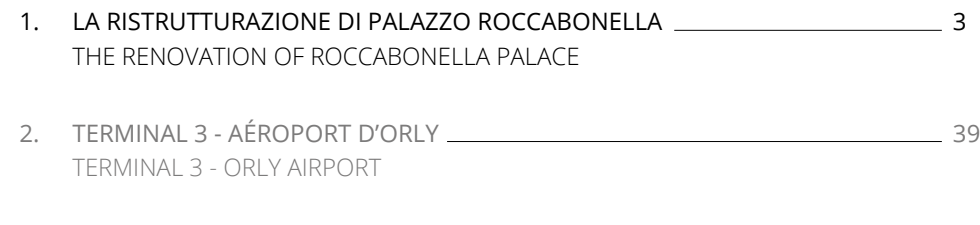

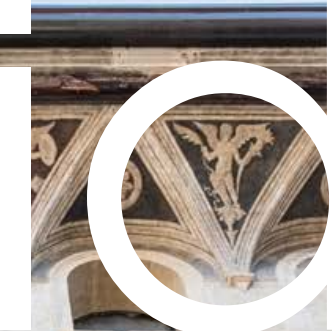

3. [SERVIZI INCIDE PER IL SETTORE ENOLOGICO](#page-35-0) 71 [SELECTION OF INCIDE SERVICES FOR OENOLOGY SECTOR](#page-35-0)

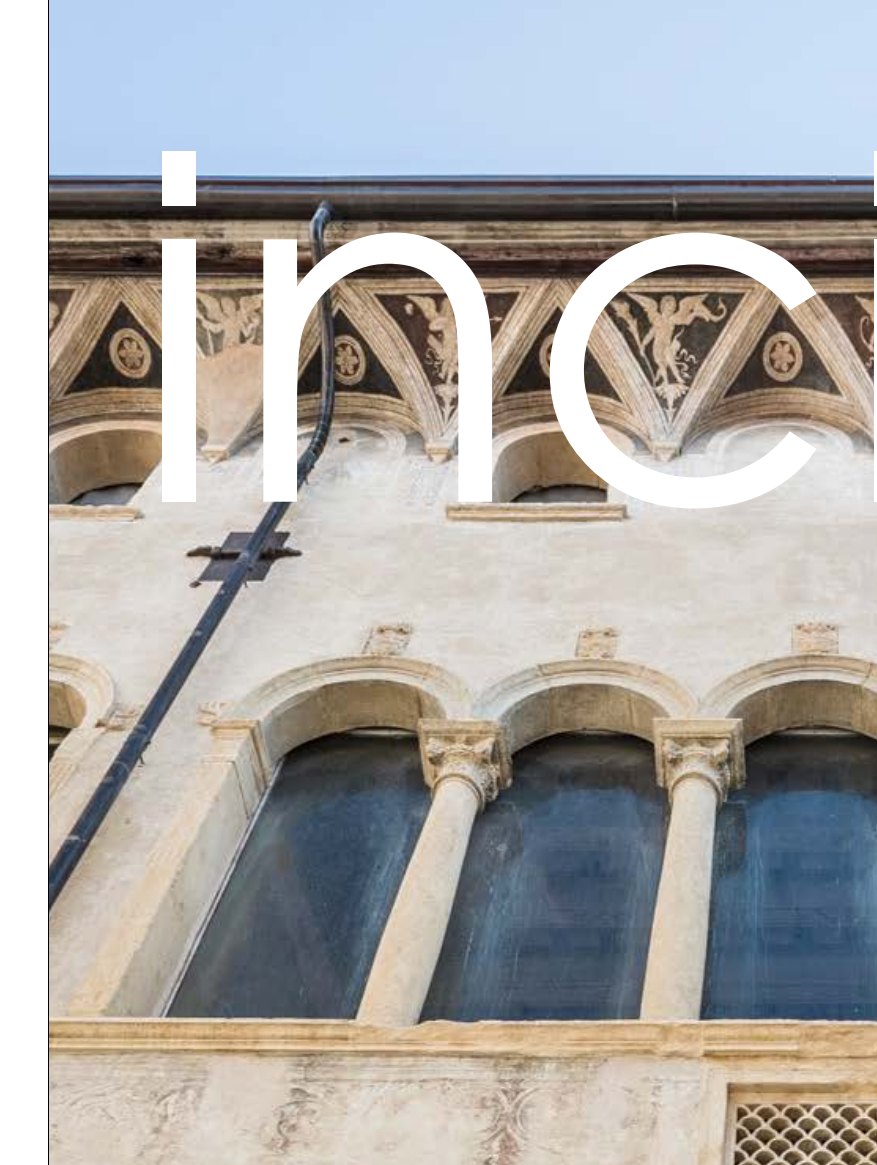

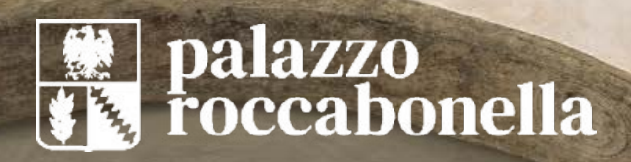

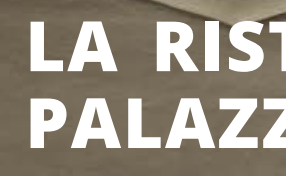

- **[1. LA STORIA](#page-3-0)** HISTORY
- **2. IL PROGETTO [ABOUT THE PROJECT](#page-4-0)**
- **3. RILEVAZIONE METRICA DELL'EDIF Rilievo topografico** Topograph **[Rilievo Laser Scanner 3D](#page-5-0) 3D L Unione e ottimizzazione del di** Union and optimisation of the
- **[4. LA RESTITUZIONE DEL RILIEVO](#page-7-0) R Restituzione della nuvola di pi [Restituzione dello stato di fatto](#page-8-0)** Restitution of the actual state **16 Confronto rilievo con stato di** Comparison of the survey with
- **[5. LA MODELLAZIONE BIM](#page-9-0) BIM MODEL [Impostazione dei modelli](#page-9-0) Setti Impostazione dei livelli di riferimento Assegnazione delle WBS** Assig **Utilizzo di Dynamo** Using Dyna
- **6. LA PROGETTAZIONE ARCHITETTO Criteri di progettazione** Design **Verifica dei requisiti normativi** [Checking regulatory requirements](#page-13-0) **26 [Codifica degli elementi](#page-13-0) Coding**
- **[7. LA PROGETTAZIONE IMPIANTI](#page-14-0) SY Criteri di progettazione** Design **[Impianti meccanici](#page-15-0) Mechanical Impianti elettrici** Electrical system
- **8. IL BIM 5D LA COMPUTAZIONE I [Criteri generali](#page-16-0) General Criteri** Applicazione alla modellazion **Finiture** [Finishing](#page-18-0) **36 Controsoffitti, pareti e control** Plasterboard ceilings, walls and

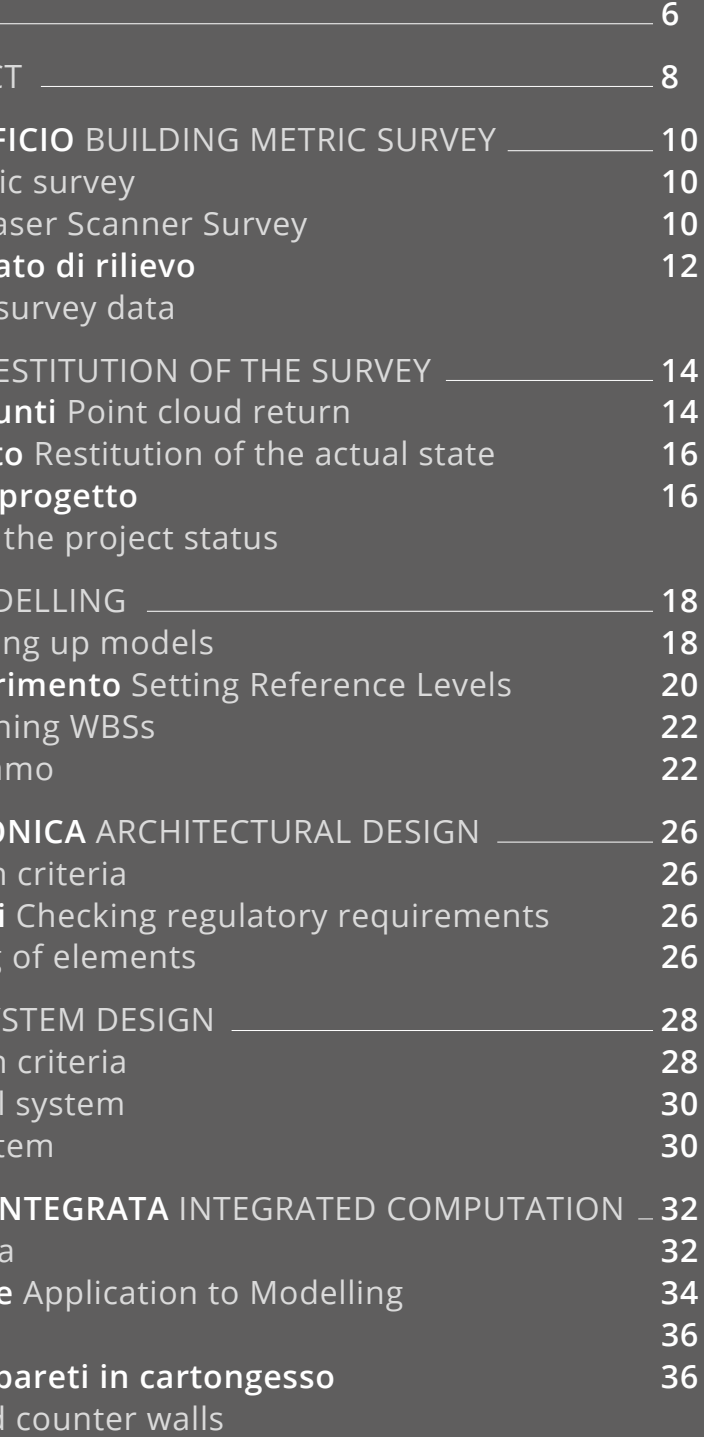

# **[LA RISTRUTTURAZIONE DI](https://www.incide.it/la-ristrutturazione-di-palazzo-roccabonella/) PALAZZO ROCCABONELLA**

# **The renovation of Roccabonella palace**

From laser scanner survey to integrated bim model

# **La storia History**

Lo straordinario "Palazzo Roccabonella", situato nel centro storico di Padova lungo via S. Francesco, a due passi dalle principali piazze cittadin, risale - secondo le stime - alla fine del '400.

È considerato uno dei più preziosi e suggestivi edifici del patrimonio architettonico padovano.

In origine fu la residenza del medico e filosofo veneziano Pietro Roccabonella, mentre dalla chiusura del primo ventennio del '500 fino alla fine del secolo fu dimora di Antonio da Passano, per poi essere ceduto nelle mani di Roberto di Marsilio Papafava.

Nel 1700, al palazzo venne aggiunta un'ala del prospetto d'ordine rustico, forse su progetto dell'architetto Girolamo Frigimelica.

Grazie alle attente analisi dell'Architetto Albano Salmaso, alla sapienza ingegneristica di INCIDE, alla cura dello sviluppatore Patavium, e dell'impresa Carron, che ne ha curato i lavori di restauro, Palazzo Rocabonella è stato accompagnato verso la sua nuova vita ed attende di accogliere persone capaci di comprenderne l'essenza, la qualità, l'energia positiva.

Thanks to the careful analysis of Architect Albano Salmaso, the engineering expertise of INCIDE, the care of the developer Patavium, and the Carron company, which oversaw the restoration work, Palazzo Rocabonella has been guided towards its new life and is waiting to welcome people capable of **La strandinatio "Palazzo Roccabonella", situato nel cstroiro di Padova lungo via S. Francesco, a due passi<br>principali piazze ittadin, risale - secondo le stime - all<br>atomic parameter and piu preziosi e suggestivi edifici<br>** 

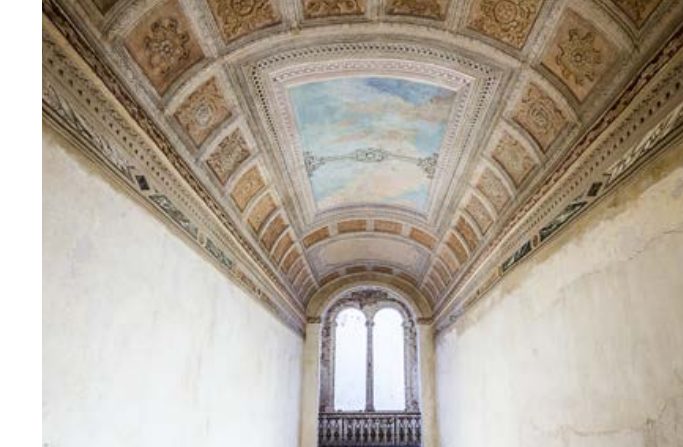

<span id="page-3-0"></span>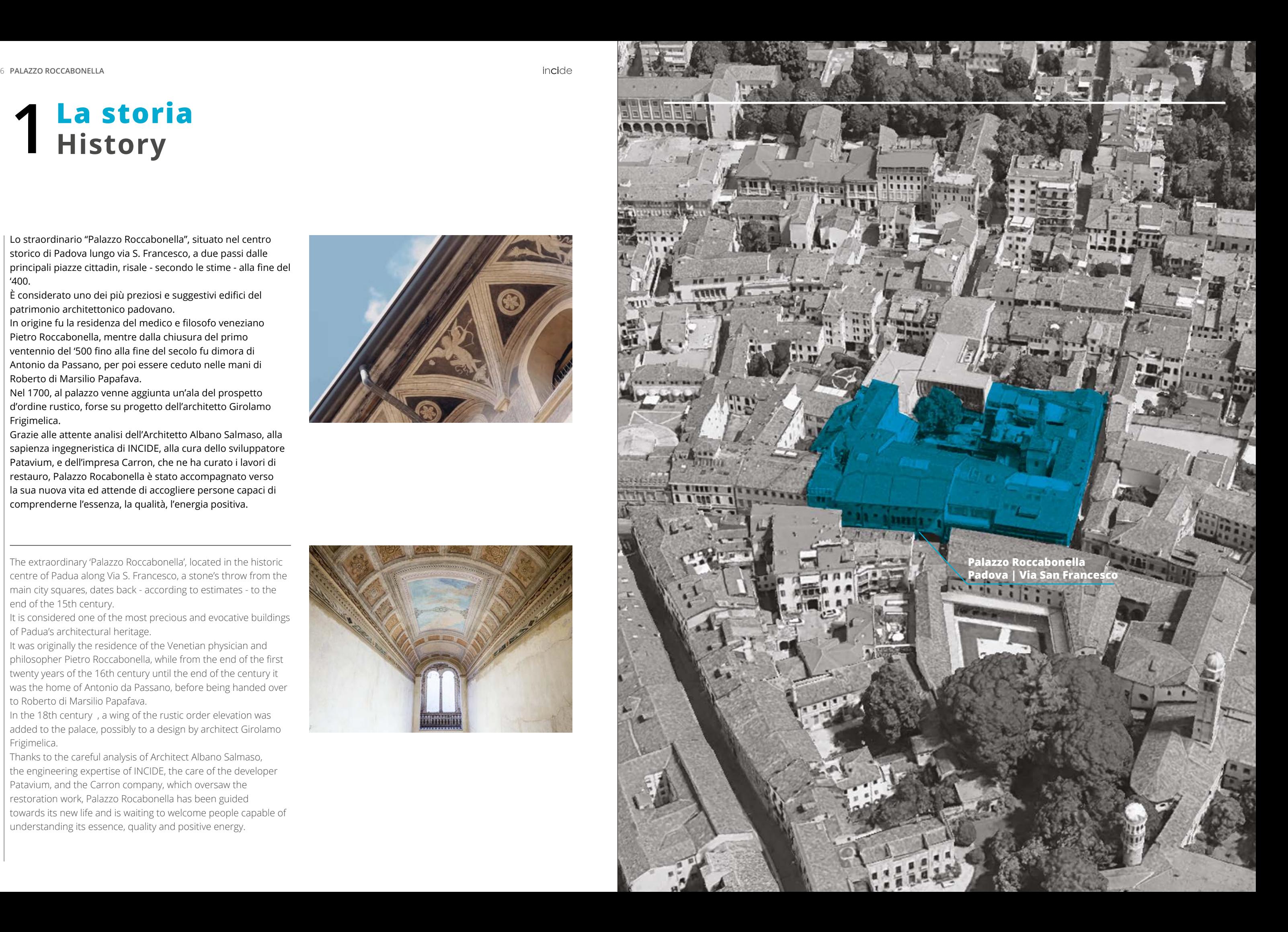

The extraordinary 'Palazzo Roccabonella', located in the historic centre of Padua along Via S. Francesco, a stone's throw from the main city squares, dates back - according to estimates - to the end of the 15th century.

It is considered one of the most precious and evocative buildings of Padua's architectural heritage.

It was originally the residence of the Venetian physician and philosopher Pietro Roccabonella, while from the end of the first twenty years of the 16th century until the end of the century it was the home of Antonio da Passano, before being handed over to Roberto di Marsilio Papafava.

In the 18th century , a wing of the rustic order elevation was added to the palace, possibly to a design by architect Girolamo Frigimelica.

# <span id="page-4-0"></span>**Il Progetto 2 About the Project**

Il Palazzo Roccabonella-Papafava, edificio cinquecentesco di pregio storico che dà il nome al complesso, è stato oggetto nei secoli di aggiunte e rivisitazioni che hanno portato alla situazione odierna, dove i fabbricati, aggregati tra loro, abbracciano l'interno angolo di un isolato e formano al loro interno una corte privata. L'aggregato urbano è stato suddiviso in blocchi secondo l'epoca di costruzione e la natura degli edifici. Si possono identificare quindi i blocchi "Roccabonella" e "Ala Ovest", datati ad inizio '500 e caratterizzati da ampi saloni e particolari artistici di pregio, il blocco "Ottocento", che occupa l'angolo tra via S. Francesco e vicolo S. Margherita, il blocco "Transizione", collegamento successivo del Palazzo e dell'edificio ottocentesco, il blocco "Ventennio", risalente agli '20 del Novecento, ed infine il blocco "Contemporaneo".

Palazzo Roccabonella-Papafava, a 16thcentury building of historical value, which gives its name to the complex, has been the subject of additions and revisions over the centuries, leading to its current situation, where the buildings, grouped together, embrace the inner corner of a block and form a private courtyard. The urban aggregate has been divided into blocks according to the time of construction and the nature of the buildings. We can therefore identify the "Roccabonella" and "Ala Ovest" (west wing )blocks, dating back to the early 16th century and characterised by large halls and fine artistic details, the "Ottocento" block, which occupies the corner between Via S. Francesco and Vicolo S. Margherita, the "Transizione" block, a later link between the Palazzo and the 19th-century building, the "Ventennio" block, dating back to the 1920s, and

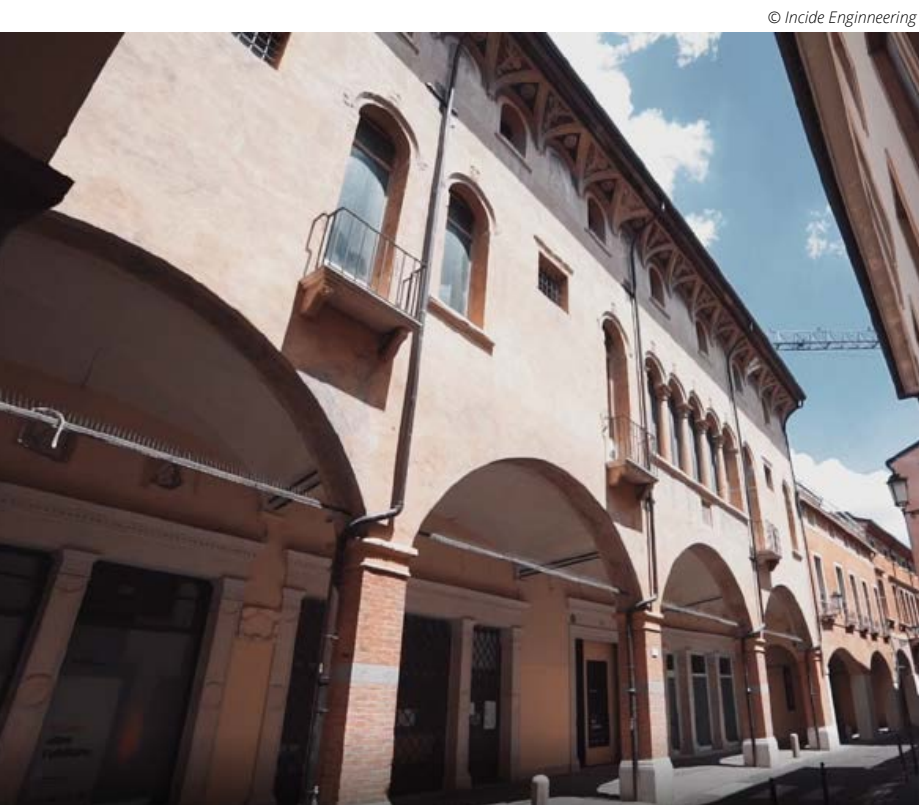

L'intervento in Roccabonella è un esempio di progettazione integrata, nel senso che esso abbina:

• Le **tecnologie più attuali** e precise per il rilievo, l'analisi, la progettazione del luogo.

• La scelta delle soluzioni più evolute per garantire il **benessere fisico**.

• Un **approccio olistico** rivolto ad assicurare il benessere delle persone.

• Un perfetto **coordinamento interdisciplinare**.

Tutto questo, per dare forma ad un intervento che prevede 30 unità abitative, 2 locali a uso commerciale e 49 garage.

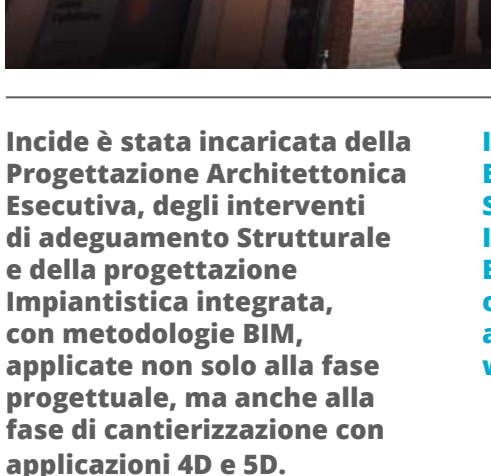

**Incide was entrusted with the Executive Architectural Design, Structural Adjustment and Integrated Plant Design, with BIM methodologies, applied not only to the design phase, but also to the construction phase with 4D and 5D applications.**

*©Incide Engineering*

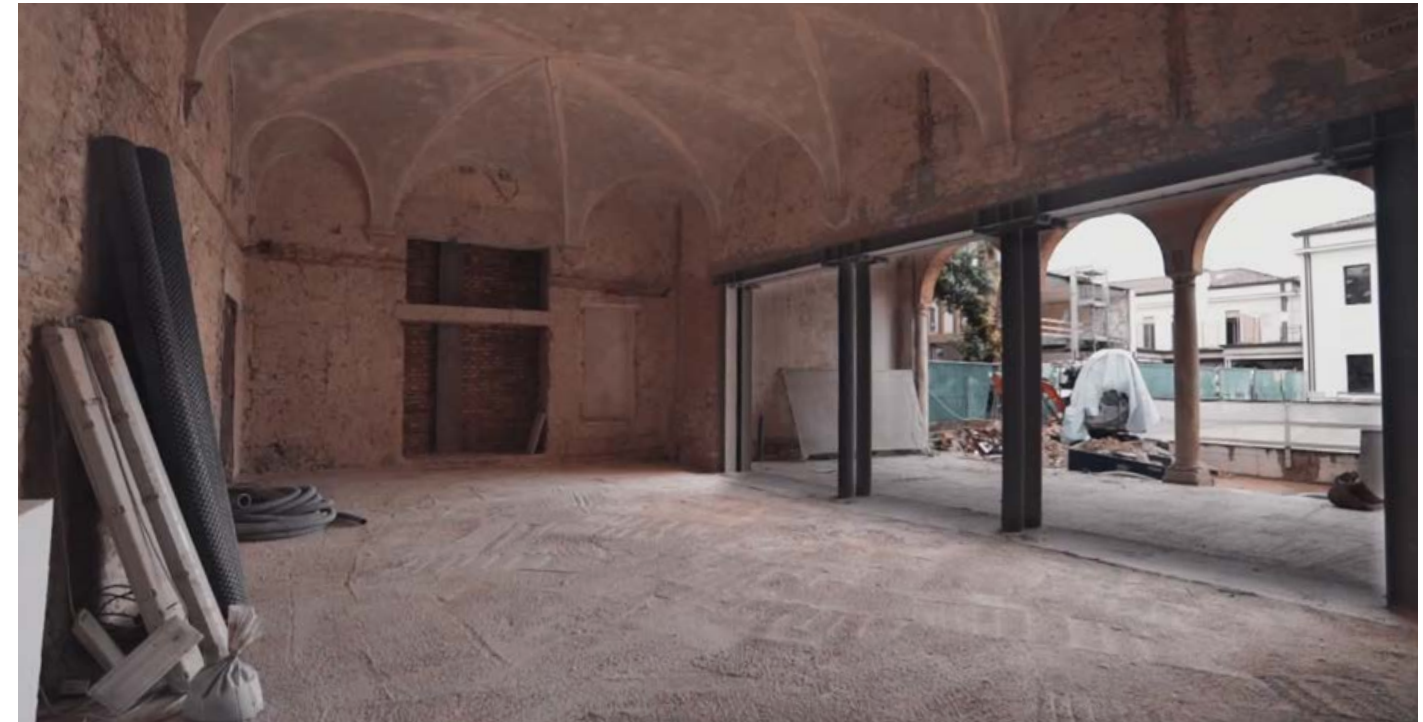

finally the "Contemporaneo" block. The Roccabonella project is an example of integrated design, in the sense that it combines:

• **The most up-to-date and precise technologies** for the survey, analysis, design of the site.

• The choice of the most advanced solutions to guarantee **physical wellbeing**.

• A **holistic approach** to ensuring people's well-being.

# • Perfect **interdisciplinary coordination**.

All this to give shape to a project involving 30 residential units, 2 commercial premises and 49 garages.

## **Rilievo Laserscanner**

Il primo passo è stato effettuare un rilievo per verificare lo stato dei luoghi e la sua conformità con la documentazione fornita. Data la dimensione e la complessità dell'aggregato si è scelto di procedere con metodologia di rilievo Laser Scanner 3D. Il rilievo è stato fatto da specialisti del settore con l'ausilio di una stazione totale Leica TS13 per la topografia di supporto e da Laser Scanner Leica BLK360 per le scansioni laser 3D

## **Rilievo Topografico**

L'inquadramento topografico costituisce la fase preliminare a tutte le attività di rilievo e consente la

## **Laser scanner survey**

# <span id="page-5-0"></span>**Rilevazione metrica dell'edificio Building metric survey 3**

The first step was to carry out a survey to verify the state of the sites and its conformity with the documentation provided. Given Due to the size and complexity of the aggregate, it was decided to proceed with a 3D Laser Scanner survey methodology. The survey was carried out by specialists in the field with the aid of a Leica TS13 total station for the supporting topography and a Leica BLK360 Laser Scanner for the 3D laser scanning.

## **Topographic survey**

The topographical survey is the preliminary phase to all the survey activities and allows the definition of a plano-altimetric network aimed at framing all the subsequent data acquisition operations. This survey was calculated in relative value with respect

**Verificazione dello stato di fatto dell'edificio** Verification of the state of the building

> definizione di una rete plano-altimetrica scansione (architettura, morfologia finalizzata ad inquadrare tutte le successive operazioni di acquisizione dei dati. Tale inquadramento è stato calcolato in valore relativo rispetto a due punti di coordinate ed orientamento noto, al fine di facilitare le successive fasi di modellazione e progettazione.

## **Rilievo Laser scanner 3D**

Il rilievo Laser Scanner 3D consiste nell'acquisizione di dati metrici e assetti deformati per mezzo di un apparato di rilevamento a raggi laser; in questo caso si tratta di laser scanner 3D del tipo distanziometrico, il cui sensore di scansione opera registrando tutti i punti visibili rispetto al centro di

del terreno, vegetazione, ecc..). Come risultato si ottiene una nuvola di punti tridimensionale (di ogni punto acquisito conosciamo le coordinate spaziali XYZ e il colore RGB), in grado di riprodurre esattamente lo stato di fatto dell'oggetto analizzato e consentendo la successiva discretizzazione e rappresentazione in formati bidimensionali e tridimensionali

> to two points of known coordinates and orientation, in order to facilitate the subsequent modelling and design phases.

## **3D Laser Scanner Survey**

The 3D Laser Scanner survey consists in the acquisition of metric data and deformed structures by means of a laser survey apparatus; in this case it is a 3D laser scanner of the distance type, whose scanning sensor operates by recording all visible points with respect to the scanning centre (architecture, ground morphology, vegetation, etc.). As a result, a three-dimensional point cloud is obtained (the XYZ spatial coordinates and RGB colour of each point acquired are known), capable of reproducing the exact state of affairs of the object being analysed and allowing subsequent discretisation and representation in two- and three-dimensional formats.

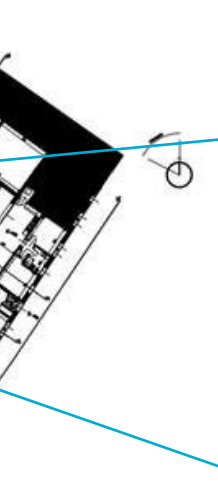

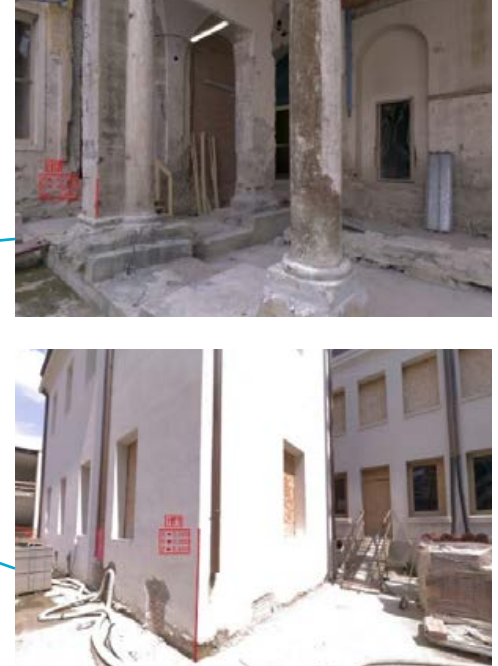

*o da drone.*

*Foto digitali da terra drone or plane.* 

*Digital photos from ground or drone.*

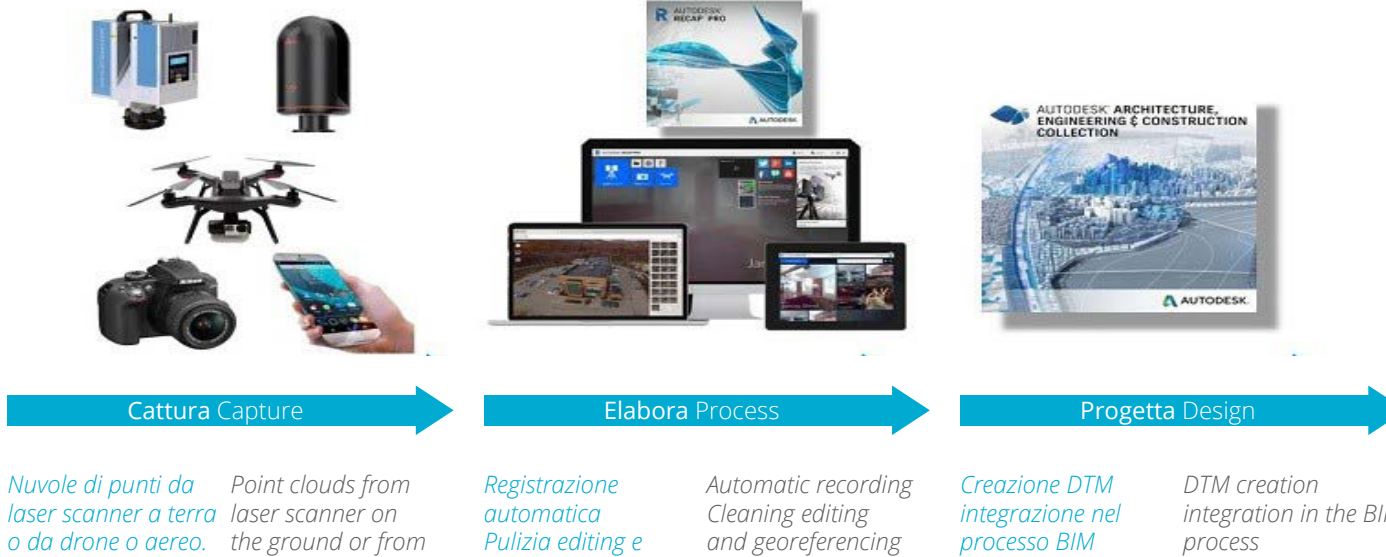

*georeferenziazione* 

*foto digitali.* 

*Mesh 3D ed ortofoto orthophotos from da nuvole di punti e point clouds and* 

*3D meshes and* 

*digital photos.* 

*integration in the BIM process*

• Blocco ABCD (comprendente gli edifici Roccabonella, Ala Ovest, Transizione e Ottocento).

In questa fase sono stati utilizzati i software Leica BLK360, che in connessione con il sistema di scansione permette l'acquisizione e il primo allineamento in campagna, e Leica Cyclone Register 360, software di gestione, unione e ottimizzazioni del dato nuvola di punti, che permette di fare operazioni di controllo e discretizzazione del dato rilevato. Nel caso specifico, per una miglior gestione del dato stesso, il rilievo è stato suddiviso come di seguito riportato:

• Blocco H (comprendente i due piani interrati nella corte interna). • Blocco GEF (comprendente gli edifici Ventennio e Contemporaneo)

• Blocco ESTERNI.

Questo ha permesso di esportare le sopracitate partizioni nel formato E57, per poter essere "indicizzate" da Autodesk RecapPro nel formato RCP, al fine di creare un database per essere gestito all'interno del software di modellazione Autodesk Revit.

Particolarmente utile per la consultazione della nuvola di punti (dimensione complessiva dei 4 blocchi in formato RCP di circa 400Giga) è stato il visualizzatore Leica Jet Stream Viewer, che lavorando su file in formato LGS molto più leggeri dei corrispettivi RCP (dimensione complessiva dei 4 blocchi in formato LGS circa 40Giga) ha permesso alla totalità del team di progetto, anche chi non dotato dei software di modellazione, di consultare all'occorrenza la nuvola.

# <span id="page-6-0"></span>Unione e ottimizzazione del dato di rilievo | Union and optimisation of survey data **3**

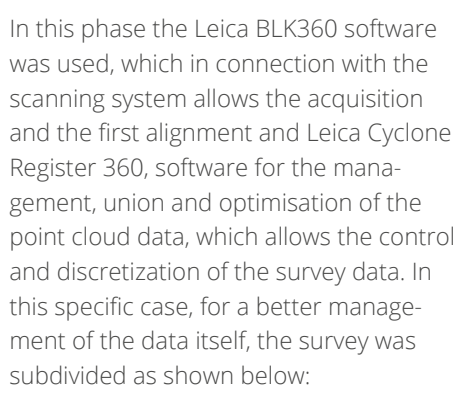

- Building ABCD (including the Roccabonella, West Wing, Transition and Ottocento buildings)
- Building H (including the two basement floors in the internal courtyard)
- Building GEF (including the Ventennio and Contemporaneo buildings)
- OUTDOOR.

This made it possible to export the above partition sections in the E57 format, in order to be "indexed" by Autodesk RecapPro in the RCP format, in order to create a database to be managed within the Autodesk Revit modelling software.

The Leica Jet Stream Viewer was particularly useful for consulting the point cloud (total size of the 4 blocks in RCP format is about 400 Giga). Working on files in LGS format that are much lighter than the corresponding RCP files (total size of the 4 blocks in LGS format is about 40 Giga), the Leica Jet Stream Viewer allowed the entire project team, even those not equipped with modelling software, to consult the cloud if necessary.

*© Incide Enginneering*

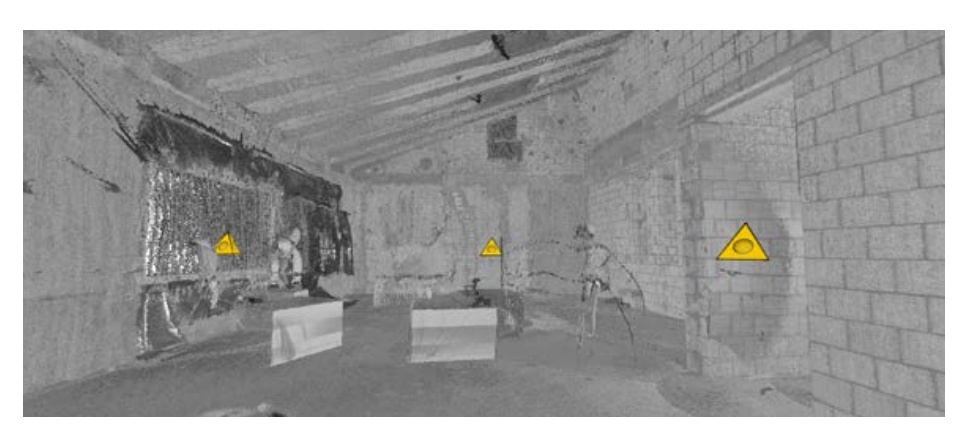

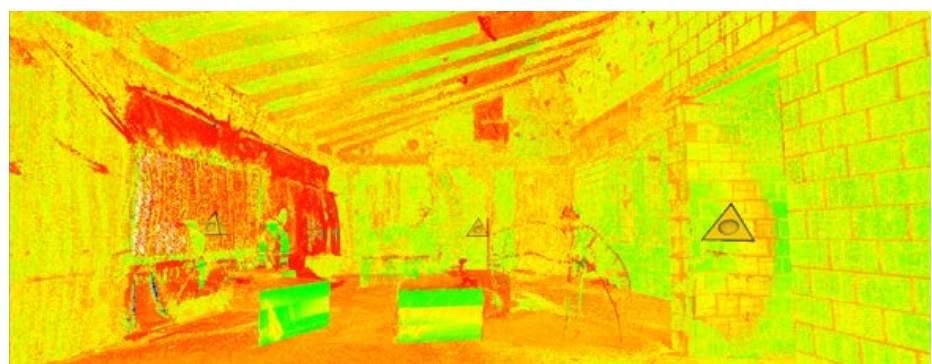

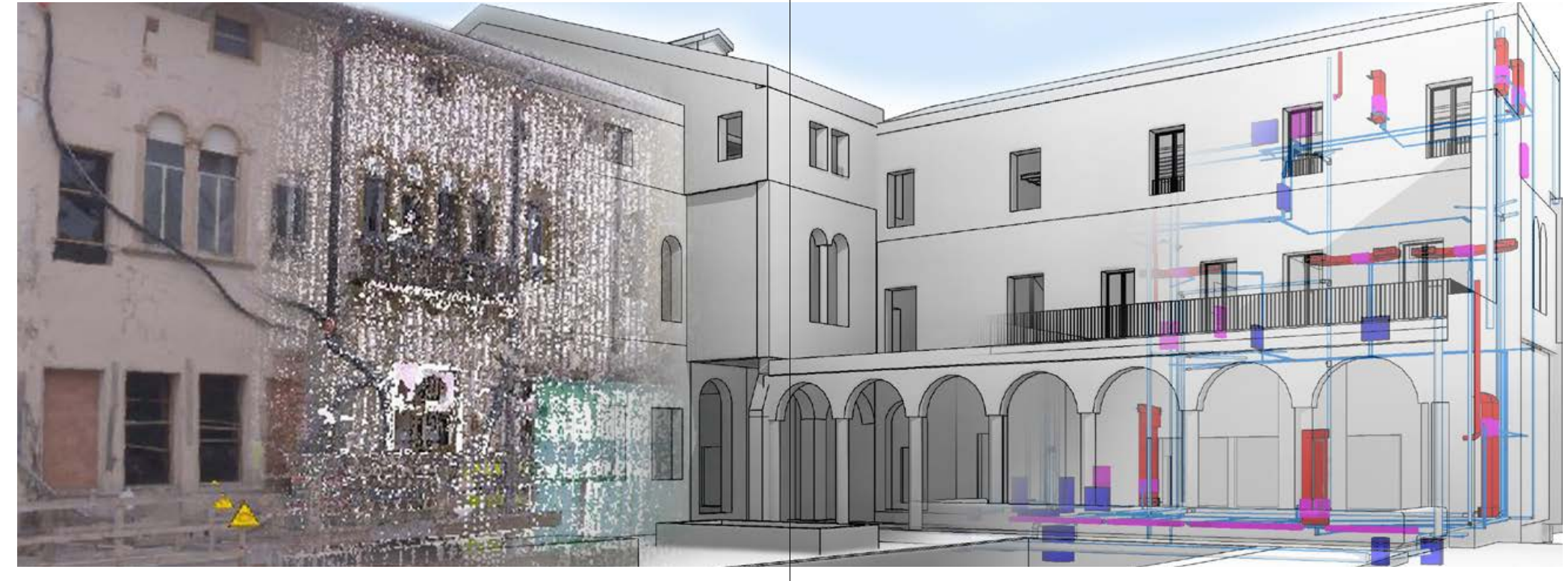

**►** *Diverse visualizzazioni della nuvola di punti sul visualizzatore. Dall' alto: visualizzazione nuvola in scala di grigi; visualizzazione nuvola per intensità dei punti. Le piramidi gialle indicano le postazioni di rilevazione e permettono la visualizzazione panoramica della nuvola da quel punto.*

*Different views of the point cloud on the viewer. From top: cloud view in grey scale; cloud view by intensity of points. The yellow pyramids indicate the surveying locations and allow a panoramic view of the cloud from that point.*

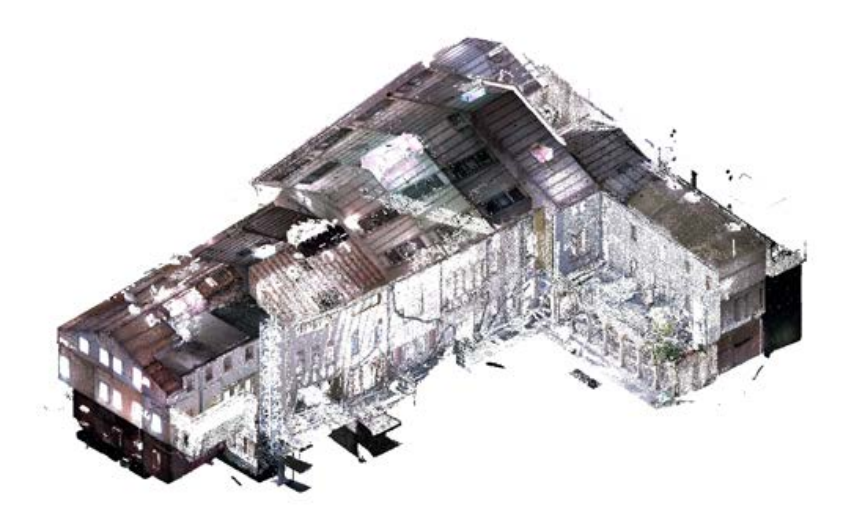

**►**In rosso la nuvola di punti sezionata, in nero gli elementi di modellazione *In red the sectioned point cloud survey, in black the modelling elements.*

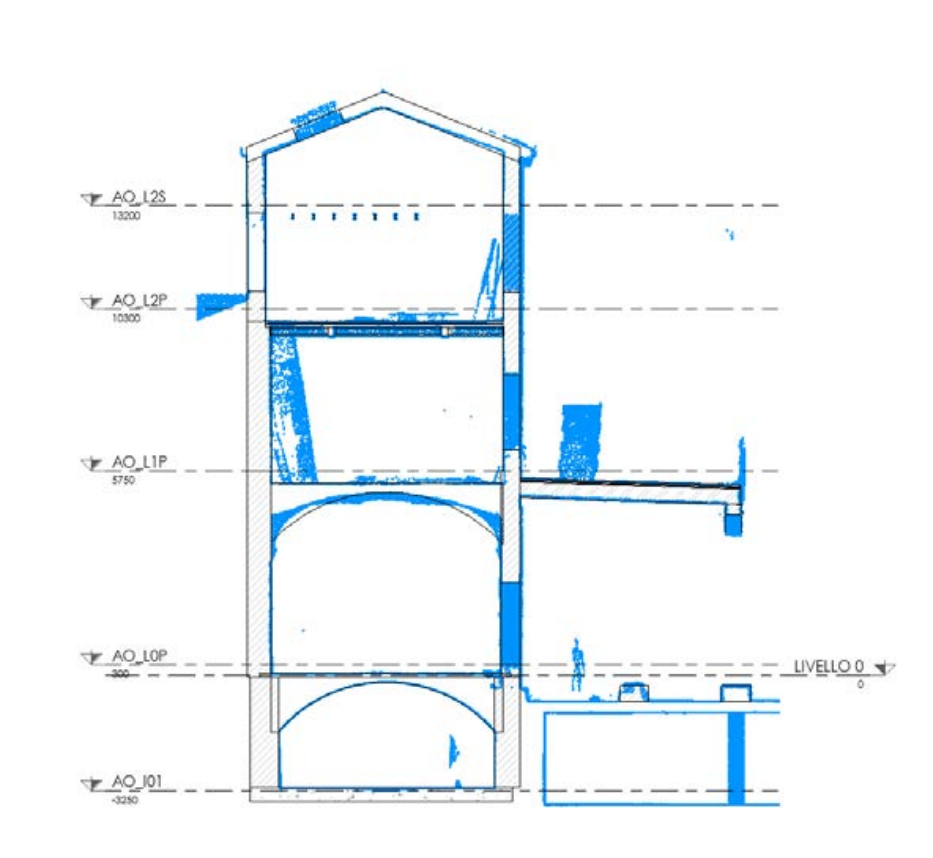

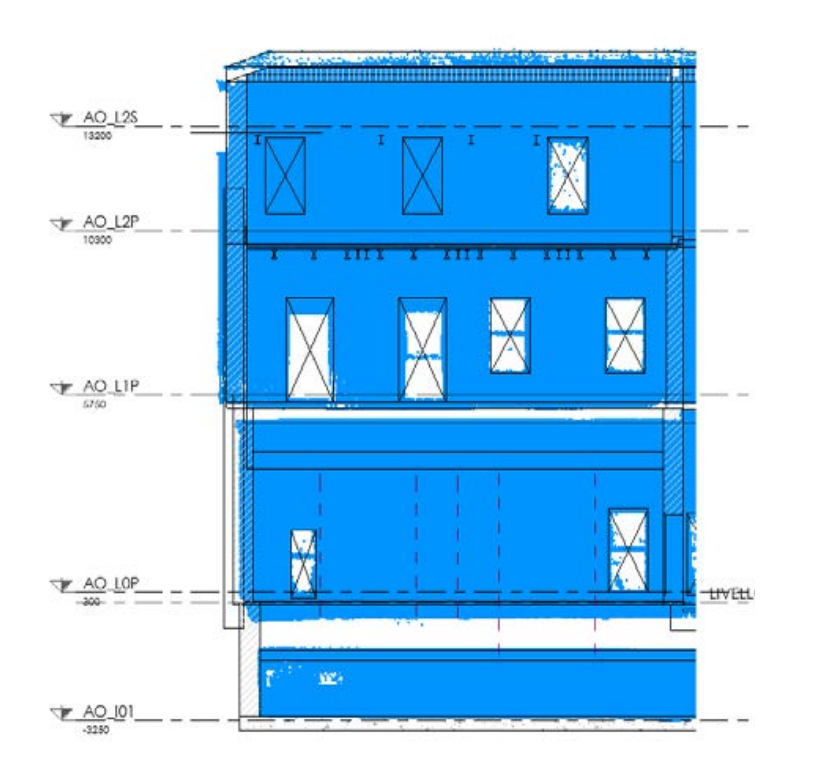

# <span id="page-7-0"></span>**4 La restituzione del rilievo Restitution of the survey**

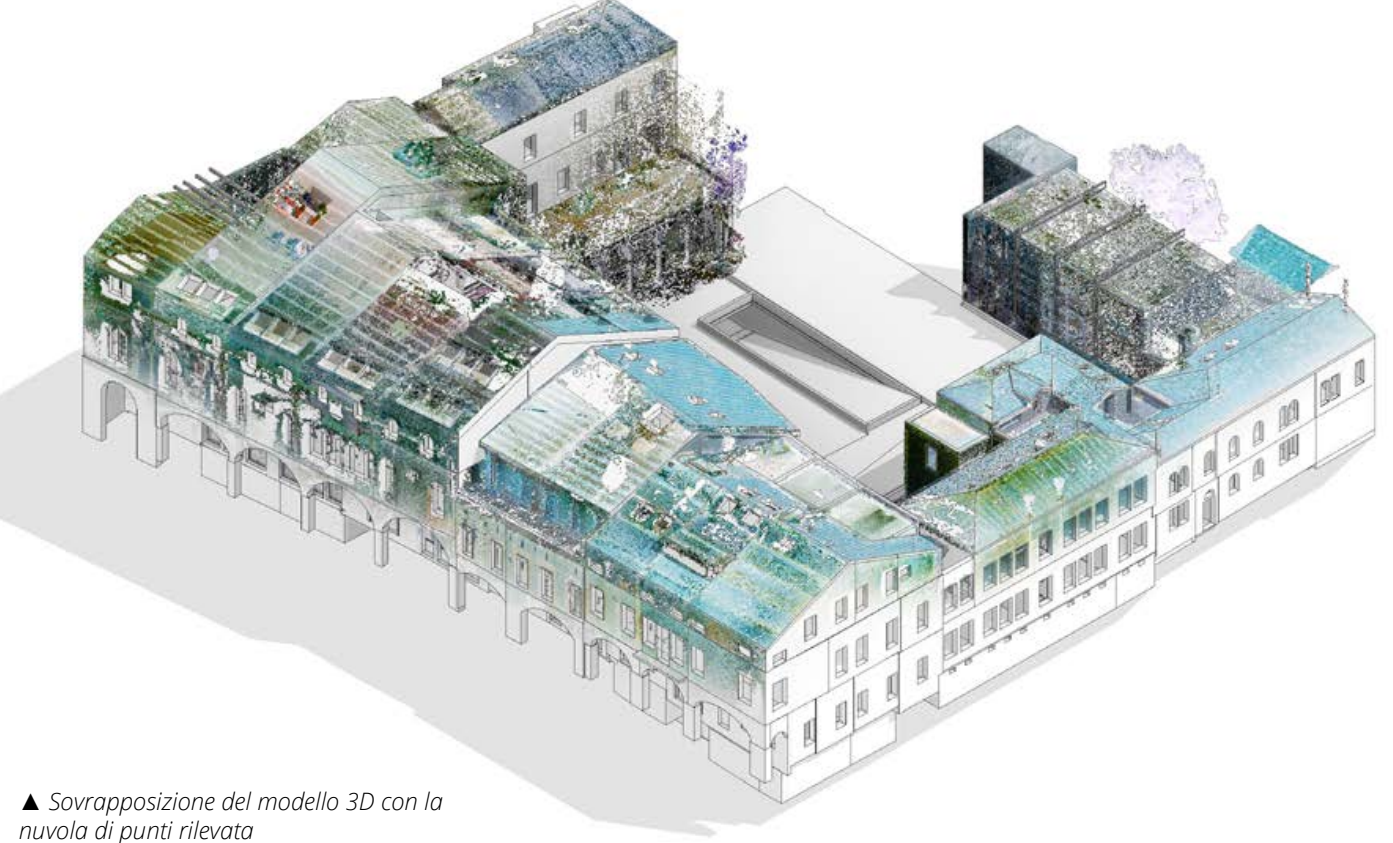

*Superimposition of the 3D model with the detected point cloud*

# **Restituzione della nuvola di punti**

Una volta effettuato il rilievo Laser Scanner, indicizzata la nuvola di punti risultante e inquadrata questa nella posizione corretta nello spazio, si è potuto collegarla direttamente nel suo formato RCP al modello Revit, procedendo con la restituzione del rilievo.

La nuvola viene così sezionata, sia in pianta che in elevazione, e ricalcata con gli oggetti propri del software di modellazione. A questo procedimento, che ha permesso di estrapolare gli spessori dei muri, le dimensioni delle aperture e le altezze interpiano, si è affiancato il rilievo fotografico e l'ispezione in situ, per raccogliere informazioni circa i materiali utilizzati ed eventuali peculiarità, e la documentazione relativa agli interventi precedentemente realizzati, utile soprattutto per la natura dei solai esistenti e degli elementi interrati.

In questa specifica occasione non si è data particolare attenzione alla restituzione dei dettagli architettonici decorativi, quali cornicioni, capitelli e fregi, poiché oggetto di specifici interventi di restauro, già effettuati all'esterno e identificati all'interno.

# Point cloud return

Once the Laser Scanner survey had been carried out, the resulting point cloud indexed and framed in the correct position in space, it was possible to connect it directly in its RCP format to the Revit model, proceeding with the restitution of the survey.

The cloud survey is then sectioned, both in plan and in elevation, and traced with the objects of the modelling software. This procedure, which made it possible to extrapolate the thickness of the walls, the dimensions of the openings and the

inter-floor heights, was flanked by the photographic survey and the on-site inspection, to gather information about the materials used and any peculiarities, and the documentation relating to the work carried out previously, useful above all for the nature of the existing floors and the underground elements.

On this specific occasion, no particular attention was paid to the restitution of the decorative architectural details, such as cornices, capitals and friezes, since they were the subject of specific restoration work, already carried out externally and identified internally.

# <span id="page-8-0"></span>**Restituzione dello stato di fatto**

L'attenzione è posta sulla spazialità interna più che sull'involucro esterno, già oggetto di interventi:

• vengono verificate le quote interne al grezzo e le altezze interpiano, essen ziali per la progettazione di soppalchi e locali sottotetto;

• vengono rilevate la tipologia e lo spessore delle murature, identificando eventuali aperture precedentemente murate che possono risultare utili in fase di progetto, ad esempio per pas saggio impianti;

• viene verificata la posizione, la di mensione e l'altezza della soglia delle aperture esterne, in vista della proget tazione dei serramenti;

• vengono rilevate eventuali discrepan ze tra il progetto strutturale pervenuto e l'effettiva realizzazione, così come la verifica di spessori solai, posizione e tipologia delle travi di solaio e soppalco. **Il risultato è quindi un modello rela tivamente snello che però contiene già tutte le informazioni dimensio nali e tipologiche di base necessa rie come punto di partenza per la progettazione.**

# **Confronto rilievo con stato di progetto**

Una volta completata la restituzione si è comparata la geometria ottenuta con i disegni di progetto esistenti per vedere e compensare eventuali discrepanze. La sovrapposizione è risultata pressoché esatta per quanto riguarda il piano ter ra, andando a divergere maggiormente salendo verso l'ultimo piano. Sebbene nei casi peggiori la differenza arrivasse anche a 30-40cm, gli aggiustamenti al progetto sono stati minimi e localizzati.

# Restitution of the existing state

The focus is on the internal space rather than on the external , which is already the subject of interventions:

• the internal raw heights and the in ter-floor heights are checked, which are essential for the design of lofts and attic rooms;

• the type and thickness of the walls are surveyed, identifying any previously walled openings that may be useful in the design phase, for example for the passage of systems;

• the position, size and height of the thre shold of external openings are checked, in view of the design of the windows and doors;

• any discrepancies between the structu ral design received and the actual construction are detected, as well as the verification of floor thicknesses, position and type of floor beams and lofts.

**The result is a relatively slim model that already contains all the basic dimensional and typological infor mation needed as a starting point for the design.** 

# Comparison of the survey with the project status

Once the restitution was completed, the geometry obtained was compared with the existing design drawings to see and compensate for any discrepancies. The overlapping was almost exact for the ground floor, diverging more as it goes up towards the top floor. Although in the worst cases the difference was as much as 30-40cm, adjustments to the design were minimal and localised.

## **►** *Sovrapposizione del modello 3D con la nuvola di punti rilevata. In rosso la nuvola di punti sezionata, in nero gli elementi di modellazione*

*Superimposition of the 3D model with the detected point cloud. In red the sectioned point cloud survey, in black the modelling elements.*

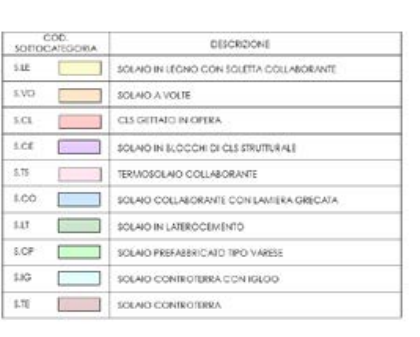

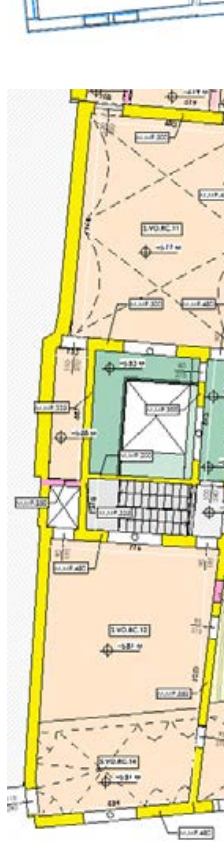

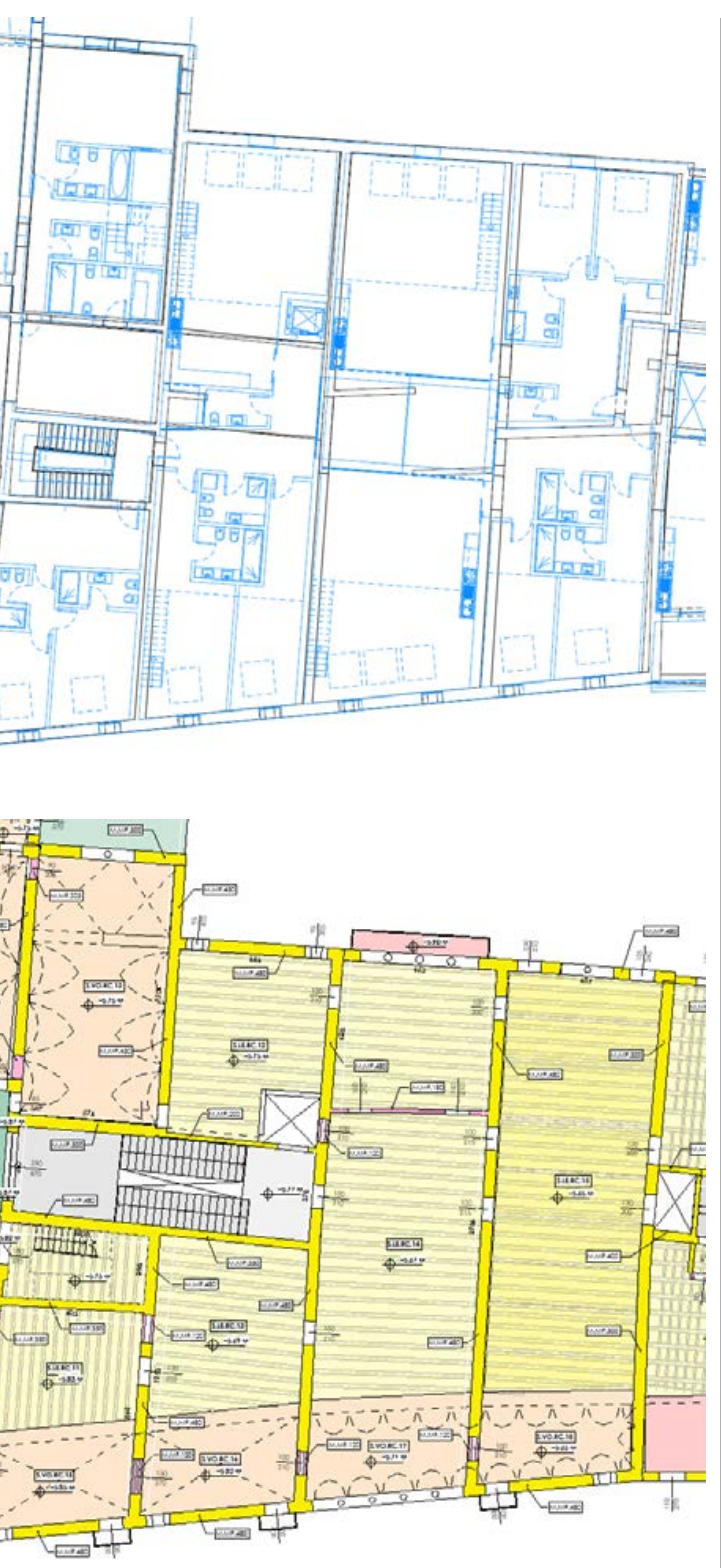

La metodologia BIM nasce nel contesto di edifici di nuova costruzione ma soprattutto negli ultimi anni l'attenzione della filiera delle costruzioni si è spostata verso l'esistente e chiede l'applicazione dei vantaggi di tale metodologia a fabbricati esistenti e spesso di valore storico-artistico, patrimonio di cui il nostro paese non è di certo povero. In questi casi si parla di HBIM, ovvero di "Historic Building Information Modelling", indicando con questo termine un procedimento di modellazione geometrica e d'informazione molto accurato, in cui gli edifici vengono rilevati da strumenti di precisione come i laser scanner e riportati in nuvole di punti, per poi essere comparati a librerie di oggetti parametrici che vengono sovrapposti alla nuvola finché non si raggiunge una somiglianza soddisfacente. In questa applicazione specifica, è risultato particolarmente importante sviluppare un modello ben organizzato e catalogato, integrato nel processo di computazione, che sappia dialogare con la molteplicità di figure che interagiscono in un cantiere di questa natura, pur mantenendo una sua coerenza e solidità.

# **Impostazione dei modelli**

La fase iniziale di organizzazione e impostazione del modello BIM assume un'importanza fondamentale che sarà strategica per tutta la durata della progettazione. Si è scelto di suddividere l'aggregato negli edifici che lo compongono, realizzando un modello per fabbricato, coordinati tra loro da un modello federativo, depositario delle coordinate condivise generali e dei livelli di tutti i fabbricati.

# <span id="page-9-0"></span>**La modellazione BIM Bim modelling 5**

The BIM methodology was born in the context of new buildings, but especially in recent years the attention of the construction industry has shifted towards existing buildings and calls for the application of the advantages of this methodology to existing buildings and often of historical-artistic value, a heritage of which our country is certainly not lacking. In these cases we speak of HBIM, or "Historic Building Information Modelling", indicating with this term a very accurate geometric and information modelling procedure, in which buildings are surveyed by precision instruments such as laser scanners and reported in point clouds, and then compared to libraries of parametric objects that are superimposed on the cloud until a satisfactory similarity is achieved. In this specific application, it was particularly important to develop a well-organised and catalogued model, integrated in the computation process, which is able to dialogue with the multiplicity of figures that interact on a site of this nature, while maintaining its own coherence and solidity.

# Setting up models

The initial phase of organising and setting up the BIM model is of fundamental importance and will be strategic throughout the design process. It was decided to divide the aggregate into its component buildings, creating one model per building, coordinated by a federative model, which is the depository of the general shared coordinates and levels of all the buildings.

La suddivisione e relativa codifica risultano quindi le seguenti:

- AO Ala ovest
- RC Roccabonella
- TR Transizione
- OT Ottocento
- VE Ventennio (suddiviso
- internamente in V1 e V2)
- CN Contemporaneo
- NI Nuovi interrati

The subdivision and relative coding are

as follows:

- AO West Wing
- RC Roccabonella
- TR Transition
- OT Nineteenth century
- VE Ventennio (internally subdivided
- into V1 and V2)
- CN Contemporary
- NI New basements

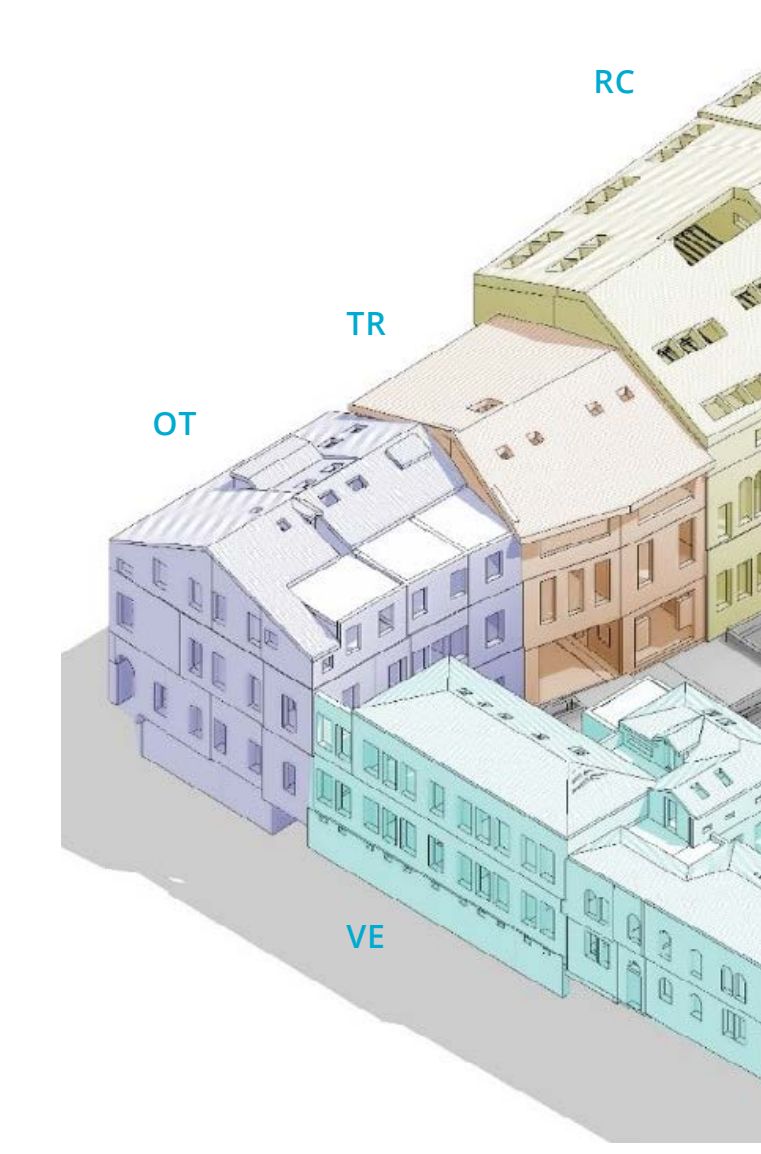

**CN A0** Un passo importante nell'impostazione iniziale dei modelli è poi la definizione dei livelli di riferimento, che faranno da base per tutti gli oggetti che verranno creati. La storia e l'evoluzione di questo aggregato ha portato nei secoli ad uno sviluppo altimetrico non omogeneo, con il risultato che i piani dei diversi edifici non risultano mai allineati tra di loro, e molto spesso nemmeno all'interno dello stesso fabbricato. Da qui la scelta di impostare i livelli suddivisi per edificio, scegliendo come riferimento la quota al finito architettonico da progetto più diffusa in quella porzione. Nel caso del Ventennio è stato necessario suddividere ulteriormente i livelli tra V1 e V2 a causa della considerevole differenza di quota.

Fino ad ora abbiamo creato e codificato i modelli, abbiamo impostato i livelli di riferimento e le coordinate condivise, abbiamo collegato i modelli tra loro secondo queste coordinate e questi livelli, abbiamo creato per ogni modello e disciplina i worksets che andremo ad utilizzare, e tutto questo viene fatto sulla base di template suddivisi per disciplina, già consolidati all'interno della pratica dello studio. I template standardizzati internamente contengono già molte impostazioni e informazioni tipiche della disciplina caratterizzante, ad esempio il template "Meccanico" contiene già i sistemi di tubazioni che andrò ad utilizzare e le loro impostazioni grafiche, in modo che quando andrò a modellare una tubazione in multistrato codificata come ACS (acqua calda sanitaria), la vedrò sulla mia vista già del colore rosa assegnato allo specifico circuito e troverò già l'etichetta adatta che mi mostrerà il sistema, il materiale

e il diametro del tubo.

Until now we have created and codified the models, we have set the reference levels and the shared coordinates, we have linked the models together according to these coordinates and levels, we have created for each model and discipline the worksets that we are going to use, and all this is done on the basis of templates divided by discipline, already consolidated within the practice of the studio. The internally standardized templates already contain many settings and information typical of the discipline, for example the template "Mechanical" already contains the piping systems that I'm going to use and their graphic settings, so that when I'm going to model a multilayer pipe

![](_page_10_Figure_14.jpeg)

**Avere una serie di template "pronti all'uso", impostati già secondo lo standard grafico aziendale e secondo la disciplina di progetto è un aiuto importante per cominciare qualsiasi progetto BIM con il piede giusto.** 

Un ulteriore passo importante per iniziare un progetto è definire la codifica degli oggetti. Tale codifica deve tene-

re in considerazione l'uso che verrà fatto di questi modelli, quante e quali informazioni vogliamo siano subito percepite dalla codifica, impostare una convenzione efficace per eventuali abbreviazioni etc. La codifica degli oggetti verrà trattata più approfonditamente nei capitoli dedicati alle singole discipline, in particolare per la disciplina architettonica, in cui tale impostazione risulta determinante per il dialogo con il software di computazione

An important step in the initial setting up of the models is then the definition of the reference levels, which will be the basis for all the objects that will be created. Over the centuries, the history and evolution of this aggregate has led to uneven height development, with the result that the floors of the various buildings are never aligned with each other, and very often not even within the same building. Hence the decision to set the levels subdivided by building, choosing as a reference the height at the finished architectural design most common in that portion. In the case of the Ventennio it was necessary to further subdivide the levels between V1 and V2 because of the considerable difference in height.

The coding chosen therefore stems from the need to identify first of all the reference building (NI, AO, etc.) and then the

floor (I02, I01, L0, L1, L2), also distinguishing whether it is the main floor (P) or the mezzanine floor that will be added in the design phase (S).

coded as ACS (hot sanitary water), I will see on my view already the pink colour assigned to the specific circuit and I will already find the appropriate label that will show me the system, the material and the diameter of the pipe.

**Having a set of "ready to use" templates, already set up according to the company's graphic standard and according to the project discipline is an important help to start any BIM project on the right foot.** 

A further important step in starting a project is to define the coding of the objects. This coding must take into account the use that will be made of these models, how much and what information we want to be immediately perceived by the coding, set up an effective convention for any abbreviations etc. The coding of objects will be dealt with in more detail in the chapters dedicated to the individual disciplines, in particular for the discipline of architecture, where this approach is crucial for dialogue with the computation software

<span id="page-10-0"></span>**5**

# Impostazione dei livelli di riferimento and Setting reference levels

**◄** *Sezione longitudinale parallela a via S. Francesco Longitudinal section parallel to Via S.* 

*Francesco.*

*.*

Le WBS (Work Breakdown Structure) sono uno strumento utile a suddividere analiticamente un progetto in parti più elementari e facilmente gestibili. Il progetto viene scomposto gerarchicamente in componenti con grado di dettaglio sempre maggiore, finché non si arriva a descrivere univocamente il singolo lavoro da svolgere e ad attribuirvi la responsabilità esecutiva. Nel nostro caso la prima suddivisione riguarda l'Edificio in cui l'oggetto si trova, seguito dalla Zona, il Livello e la Lavorazione.

**Ogni oggetto modellato viene identificato con le suddette WBS, a partire dagli elementi esistenti allo stato di fatto (identificati con WBS\_Zona =EX), fino alla singola presa elettrica di un dato appartamento.**

# **Utilizzo di Dynamo**

Un alleato importante nella gestione del progetto è il plug in di Revit Dynamo. Utile in questo caso non tanto nella modellazione vera e propria, ma nel trasferimento di informazioni da fogli Excel ad oggetti del modello, nell'automazione di processi lunghi e ripetitivi e nel controllo dei dati.

Un esempio di applicazione può essere la compilazione iniziale degli abachi delle finiture dei locali: rivestimenti, intonaci, pavimenti si differiscono in macro-gruppi in base alla natura monumentale, storica o contemporanea dell'edificio in cui l'appartamento si sviluppa o se l'unità in esame è un negozio o una palestra, cambiano se sono in zona giorno, zona notte o bagni, se sono cantine, interrati o soppalchi, e via dicendo. L'insieme di queste indicazioni viene allora riassunto e ordinato in forma tabellare in un foglio Excel,

## Assignment of WBSs

WBSs (Work Breakdown Structures) are a useful tool for analytically breaking down a project into more elementary and easily manageable parts. The project is broken down hierarchically into components with an increasing degree of detail until the individual work to be carried out is unambiguously described and executive responsibility assigned. In our case, the first subdivision concerns the Building in which the object is located, followed by the Zone, the Level and the Work.

**Each modelled object is identified with the aforementioned WBSs, starting from the existing elements in their current state (identified with WBS\_Zone =EX), down to the single electrical socket in a given flat**

# Using Dynamo

An important ally in project management is the Revit Dynamo plug-in. It is useful here not so much for actual modelling as for transferring information from Excel sheets to model objects, automating long and repetitive processes and controlling data.

An example of application may be the initial compilation of the abacuses of room finishes: coverings, plasters, floors differ in macro-groups according to the monumental, historical or contemporary nature of the building in which the flat is located, or whether the unit under consideration is a shop or a gymnasium; they change if they are in living areas, sleeping areas or bathrooms, if they are cellars, basements or mezzanines, and so on. All these indications are then summarised and ordered in tabular form in an Excel sheet, indicating the code of the room, the intended use and the required finishes. On the other hand, what needs

# <span id="page-11-0"></span>Assegnzione delle WBS Assignment of WBSs **5**

indicante il codice del locale, la destinazione d'uso e le finiture richieste. Dall'altra parte quello che bisogna fare nei modelli è inserire i locali e codificarli secondo lo standard stabilito. Il trasferimento di informazioni da questo foglio Excel ai 7 modelli architettonici avviene tramite l'uso di uno script in Dynamo che funziona circa così: per ogni locale del modello, leggo il codice del locale (es. A1.01), cerco questo codice nella colonna Excel indicata, quando trovo la corrispondenza esatta scorro la riga e scrivo nel parametro Revit dei locali "Tipo di finitura del muro" quello che trovo nella colonna Excel "Pareti", e così via per tutte le voci richieste.

Molti degli script Dynamo utilizzati hanno al loro interno dei nodi speciali, chiamati Python Script, che permettono all'utente di creare delle istruzioni ad hoc utilizzando il linguaggio di programmazione Python, e consentono di risolvere in modo molto snello dei punti critici dello script. Dynamo è stato utilizzato nel progetto, oltre che per il trasferimento di informazioni con Excel, anche per la compilazione dei parametri, come ad esempio la descrizione di muri, pareti ed infissi ottenuta direttamente dalla loro codifica, compilazione del codice univoco di ogni serramento in base alle WBS, composizione della codifica delle tavole e stampa di queste con la nomenclatura corretta.

> to be done in the templates is to enter the rooms and code them according to the established standard. The transfer of information from this Excel sheet to the 7 architectural models takes place through the use of a script in Dynamo that works approximately as follows: for each room in the model, I read the room code (e.g. A1.01), I look for this code in the Excel column indicated, when I find the exact match I scroll the line and write in the Revit parameter of the rooms "Type of wall finish" what I find in the Excel column "Walls", and so on for all the items required.

Many of the Dynamo scripts used have special nodes within them, called Python

![](_page_11_Figure_24.jpeg)

Scripts, which allow the user to create ad hoc instructions using the Python programming language, and allow critical points in the script to be resolved in a very streamlined way.

Dynamo was used in the project not only for the transfer of information with Excel, but also for the compilation of parameters, such as the description of walls, walls and frames obtained directly from their coding, compilation of the unique code of each frame based on the WBS, composition of the coding of the tables and printing them with the correct nomenclature. Procedure for writing floor, ceiling, wall and skirting finishes from Excel sheet to Revit rooms using Dynamo scripts

**►** *Esempio modello architettonico federato suddiviso per WBS\_Zona (da sinistra livello 0, livello 1, livello 2)*

*Example federated architectural model divided by WBS\_ZONE (from left level 0, level 1, level 2)*

![](_page_11_Picture_13.jpeg)

**▼** *Procedimento per la scrittura delle finiture di pavimenti, soffitti, pareti e battiscopa da foglio Excel ai locali di Revit* 

*tramite script Dynamo*

*Procedure for writing floor, ceiling, wall and skirting finishes from Excel sheet to Revit* 

*rooms using Dynamo scripts*

![](_page_12_Picture_0.jpeg)

# <span id="page-13-0"></span>**La progettazione architettonica 6 Architectural design**

# **Criteri di progettazione**

La progettazione architettonica di Roccabonella si configura come una continua ricerca di equilibrio tra la spazialità degli ambienti, il rispetto della natura storico artistica dell'edificio, la complessità formale dell'insieme e il benessere dei futuri fruitori. Attenzione particolare è posta allo studio dell'isolamento acustico, che in un complesso così articolato rischia di creare disagi al momento della fruizione, e al difficile coordinamento con le discipline strutturali e impiantistiche, in quanto si opera sempre all'interno dei rigidi, seppur affascinanti, limiti che un edificio esistente vincolato pone.

Dal punto di vista termico l'isolamento viene posto all'interno dell'edificio, per non andare ad intaccare i prospetti esterni vincolati e recentemente restaurati. L'isolamento acustico interessa tutti i divisori orizzontali e verticali tra unità diverse prima e all'interno della stessa unità dopo, andando a colmare i possibili ponti acustici che i passaggi impiantistici posso presentare. Attenzione particolare viene data ai soppalchi in acciaio e tavolato ligneo, attutendo le vibrazioni dei passi che si ripercuotono sulla struttura, così come vengono attentamente isolate le colonne impiantistiche che attraversano l'edificio da cielo a terra. La complessità spaziale del luogo costituisce una sfida per la progettazione: edifici vicini ma diversi tra loro devono dialogare in modo armonico, le soluzioni architettoniche devono essere studiate sulla specificità dell'ambiente e le sue necessità, la verifica di altezze e dimensioni minime viene effettuata

![](_page_13_Picture_5.jpeg)

stanza per stanza, con particolare attenzione ai locali soppalcati.

# **Verifica dei riquisiti minimi**

Un passaggio fondamentale della progettazione architettonica è la verifica dei requisiti minimi degli ambienti e la corrispondenza del progetto alle prescrizioni del Regolamento Edilizio.

# **Codifica degli elementi**

L'impostazione delle codifiche degli elementi è stata una fase importante e necessaria per la natura storica e decisamente non uniforme dell'aggregato. Da qui la necessità di una denominazione degli elementi che desse già alla prima

lettura informazioni determinanti circa la tipologia di elemento, le sue dimensioni, il suo materiale, pur mantenendo una snellezza di codifica che ne permettesse il facile utilizzo quotidiano, considerando la grande varietà di tipologie che si sarebbero presentate. La scelta si è portata su una codifica che portasse alla immediata identificazione dell'oggetto, nella sua tipologia, materiale e dimensione. Di seguito un esempio di codifica di serramento, W.1BR.(R)(L).65x210, ad indicare la tipologia (finestra - categoria W), che ha una singola anta con apertura a battente ribalta (codifica 1BR), di forma rettangolare senza sopraluce (codifica (R)), con anta e telaio lignei (codifica (L)), di dimensioni 65x210 cm.

# Design criteria

The architectural design of Roccabonella is a continuous search for balance between the spatiality of the spaces, respect for the building's historical and artistic nature, the formal complexity of the whole and the well-being of future users. Particular attention has been paid to the study of acoustic insulation, which in such a complex risks creating inconvenience at the time of use, and to the difficult coordination with the structural and plant engineering disciplines, as we always work within the rigid, albeit fascinating, limits imposed by

an existing listed building.

From a thermal point of view, the insulation is placed inside the building, so as not to affect the exterior elevations, which are bound and recently restored.

The spatial complexity of the site is a challenge for the design: buildings close to but different from each other must dialogue harmoniously, architectural solutions must be studied on the specificity of the environment and its needs, the verification of heights and minimum dimensions is carried out room by room, with particular attention to the lofts.

# Checking minimum requirements

A fundamental step in architectural design is the verification of the regulatory requirements of the rooms and the correspondence of the project to the requirements of the Building Regulations. Verification of RAI report and related graphic display

# Element coding

The coding of the elements was an important and necessary phase due to the historical and non-uniform nature of the aggregate. Hence the need for a denomination of the elements that would give decisive information about the type of element, its dimensions, its material, even at the first reading, while maintaining a streamlined coding that would allow easy daily use, considering the great variety of types that would be presented. The choice was made to use a coding system that would allow the immediate identification of the object, in its type, material and size. The following is an example of a frame code, W.1BR.(R) (L).65x210, to indicate the type (window category W), which has a single casement with tilt and turn opening (code 1BR), rectangular shape without fanlight (code (R)), with wooden casement and frame (code (L)), size 65x210 cm.

**Tutte queste informazioni sono associate agli oggetti tramite parametri nativi e/o creati appositamente, e sono quindi sempre disponibili per operazioni di controllo, conteggio e modifica, nonché essenziali per l'impostazione delle regole di computo.**

**All this information is associated with the objects by means of native and/or specially created parameters, and is therefore always available for control, counting and modification operations, as well as essential for setting calculation rules.**

**▼** *Verifica rapporto RAI e relativa visualizzazione grafica. Tabelle di impostazione delle codifiche suddivise per categoria, in questo caso categoria W-Finestre. Verification of RAI report and related graphic display. Coding tables divided by category, in this case category W-Windows.*

![](_page_13_Figure_19.jpeg)

# **La progettazione impianti System design**

La sfida del progetto è quella di coniugare il rispetto del complesso edilizio, così come ci è stato donato dalla storia, e le moderne richieste di comfort abitativo. Ci si è posti inoltre l'obiettivo di contenere il fabbisogno energetico e la produzione di inquinanti, riducendo i costi gestionali e l'impronta ambientale dell'edificio nel futuro, anche in considerazione della sua ubicazione.

La modellazione tridimensionale della complessità spaziale dell'edificio e l'accesso alla visualizzazione della nuvola di punti comodamente dalle postazioni di lavoro ha aiutato molto la progettazione impiantistica nella scelta per percorsi di distribuzione e nel posizionamento degli elementi impiantistici. Tutti gli impianti sono stati modellati e catalogati secondo le WBS precedentemente illustrate (Edificio, Zona, Livello e Appartamento) permettendo in seguito una efficiente catalogazione e computazione.

<span id="page-14-0"></span>Three-dimensional modelling of the building's spatial complexity and access to point cloud visualisation from the comfort of the workstations greatly aided the plant design in the selection of distribution paths and positioning of plant elements. All the installations were modelled and catalogued according to the WBSs illustrated above (Building, Zone, Level and Apartment) allowing efficient cataloguing and computation. The irregular and historical nature of the intervention required a precise room-byroom study of the location of each element, trying as much as possible to exploit existing niches or changes in height and working closely with the architectural **Example 12**<br>
System degree to a qualitation and the masking of the interaction and the state down<br>
to me destato to a degree to a qualitation of the interaction of the installation of the installation of the installation

La natura irregolare e storica dell'intervento ha richiesto uno studio puntuale stanza per stanza riguardo alla collocazione di ogni elemento, cercando il più possibile di sfruttare nicchie esistenti o cambi di quota e collaborando a stretto contatto con la disciplina architettonica nel mascheramento degli impianti e nella scelta dei percorsi.

# Design criteria

The challenge of the project is to combine respect for the building complex, as it has been given to us by history, and modern demands for living comfort. The aim was also to reduce energy requirements and the production of pollutants, reducing management costs and the environmental footprint of the building in the future, also in view of its location.

**►** *Modellazione fase esecutiva centrale* 

![](_page_14_Picture_12.jpeg)

*frigorifera Modelling of the executive phase of the* 

*refrigeration plant*

![](_page_14_Picture_17.jpeg)

**►** *Modellazione fase esecutiva centrale idrica Modelling of the executive phase of the water plant*

![](_page_14_Picture_14.jpeg)

# **Impianti Meccanici**

Il complesso viene dotato di impianti di climatizzazione invernale ed estiva in grado di fornire un livello di comfort elevato, secondo i più moderni standard qua litativi. La generazione termofrigorifera e sanitaria è centralizzata condominiale con un **innovativo impianto geotermico**, in grado di prelevare calore dal terreno sottostante nella stagione invernale per poi restituirlo in estate. Il sistema predi sposto conta su geosonde a circuito chiuso (che non prevedono pertanto alcun spillamento di acqua dalle falde sotterranee), in grado di scambiare calore con il terreno circostante. Tale rete di captazione e restituzione termica è stata posata nelle fondazioni al di sotto del parcheggio interrato, potendo contare su una ele vata stabilità termica del terreno in profondità. L'impianto geotermico è in grado di sopperire a circa metà della richiesta energetica annua. Nei periodi di massima richiesta termica sarà coadiuvato da **generatori di calore a condensazione ali mentati a gas metano**, in grado di assicurare la massima affidabilità. Allo stesso tempo la massima potenza frigorifera sarà integrata da un **sistema frigorifero tradizionale con condensazione ad aria.**

I locali saranno preferibilmente riscaldati con moderni sistemi di riscaldamento radianti integrati, per quanto possibile, nelle pavimentazioni.

Il raffrescamento è invece affidato a **sistemi convettivi incassati anch'essi in nicchie o nascosti nelle finiture.**

# **Impianti elettrici**

La dotazione elettrica prevede sistemi di **illuminazione a led** in grado di assicura re la piena fruizione degli spazi condominiali interni ed esterni ed al contempo la valorizzazione dell'architettura anche in regime notturno.

Le unità abitative sono predisposte per la **gestione domotica**, un sistema mo dulare e flessibile che risponde a tutte le principali esigenze impiantistiche della casa. Tale sistema permette l'utilizzo di soluzioni tecniche moderne e all'avan guardia per la gestione dei sistemi di illuminazione ambientale e di oscuramento, il controllo dei caritchi, la termoregolazione, la videofonia e la connessione agli elettrodomestici smart (IoT), consentendone la gestione anche tramite assistente intelligente vocale, ma soprattutto via smartphone da remoto.

Un sofisticato **sistema di registrazione video a circuito chiuso TVCC** e le dota zioni antifurto assicurano la sicurezza degli spazi privati e condominiali, sia interni che esterni.

All'impianto elettrico viene affidato anche il compito di alimentare gli impianti e gli ascensori che assicurano un agevole spostamento ai piani. Particolare cura viene posta anche al contenimento delle emissioni acustiche, sia delle dotazioni impiantistiche interne ed esterne, sia delle reti distributive che delle reti di scarico, restituendo elevati livelli di confort agli inquilini.

<span id="page-15-0"></span><p>■ Modello meccanico alla fase esecutiva: in<br/>\n<sup>70</sup>50</p>\n<p>70</p>\n<p>70</p>\n<p>70</p>\n<p>70</p>\n<p>71</p>\n<p>71</p>\n<p>72</p>\n<p>73</p>\n<p>74</p>\n<p>75</p>\n<p>76</p>\n<p>77</p>\n<p>78</p>\n<p>79</p>\n<p>70</p>\n<p>71</p>\n<p>71</p>\n<p>72</p>\n<p>73</p>\n<p>74</p>\n<p>75</p>\n<p>76</p>\n<p>77</p>\n<p>7 *rosso ventilconvettori canalizzati, in azzurro distribuzione tubazioni e in blu attrezzatura impianti Mechanical model at the execution stage: in red ducted fan coils, in blue piping distribution and in blue plant equipment*

# Mechanical system

The complex is equipped with winter and summer air conditioning systems capable of providing a high level of comfort, according to the most modern quality standards. The thermo-cooling and sanitary generation is centralised in the condominium with an **innovative geothermal system**, able to take heat from the ground below in the winter season and return it in the summer. The system is based on closed-circuit ge othermal probes (which do not draw water from the underground aquifers), capable of exchanging heat with the surrounding ground. This heat collection and return network was laid in the foundations underneath the underground car park, relying on the high thermal stability of the deep soil. The geothermal plant is able to meet about half of the annual energy demand. During periods of maximum thermal demand, it will be assisted by **methane gas-fired condensing heat generators**, capable of ensuring maximum reliability. At the same time the maximum cooling capacity will be supplemented by a traditional **air-cooled refrigeration system** . The rooms will preferably be heated with modern radiant heating systems integrated, as far as possible, into the floors. Cooling will be provided by **convective systems also built into niches** or hidden in the finishes.

# Electrical system

The electrical system includes **LED lighting** systems capable of ensuring full use of the internal and external condominium spaces and at the same time enhancing the architecture even at night.

The residential units are set up for **domotic management,** a modular and flexible system that responds to all the main plant engineering needs of the house. This sy stem allows the use of modern, cutting-edge technical solutions for the management of ambient lighting and dimming systems, control of loads, temperature control, video telephony and connection to smart appliances (IoT), allowing them to be managed using an intelligent voice assistant, but above all remotely via smartphone.

A **sophisticated CCTV closed-circuit video recording system** and anti-theft equipment ensure the security of private and condominium spaces, both indoor and

# outdoor.

The electrical system is also entrusted with the task of powering the systems and lifts that ensure easy movement up and down the floors. Particular care is also taken to contain noise emissions, both from internal and external plant equipment, and from distribution and exhaust networks, restoring high levels of comfort to tenants.

# **◄** *Modello elettrico alla fase esecutiva: in arancione le canaline elettriche di distribuzione piani interrati, in azzurro i tubi corrugati dei montanti principali, in giallo i corpi*

*illuminanti e in nero i dispositivi elettrici in black the electrical equipment*

*Electrical model at the execution stage: in orange the underground electrical distribution ducts, in blue the corrugated pipes of the main uprights, in yellow the lighting fixtures and* 

# <span id="page-16-0"></span>**Il bim 5D la computazione integrata 8 Bim 5D integrated computing**

Una volta che i modelli BIM, suddivisi per disciplina, raggiungono un livello di coordinamento e verifica adeguati **possono essere esportati in formato IFC 2x3 ai fini della computazione quantitativa ed economica.** 

I file IFC2x3 così esportati vengono quindi importati nel software di gestione e QTO Team System CPM (ex STR Vision CPM, da qui in poi sinteticamente TS CPM).

Da qui si procede a filtrare gli attributi tramite regole e collegarli di conseguenza alle distinte voci di elenco prezzi. La mappatura avverrà per ogni rilevazione secondo due regole:

• una regola di filtro, che discernerà quali elementi pescare • una regola di calcolo, che dagli elementi precedentemente filtrati sceglierà quali parametri utilizzare al fine del calcolo delle quantità

Tale operazione viene fatta estensivamente al primo caricamento, successivamente solo per nuove voci e attributi. Nel caso la quantità ricercata non sia riscontrabile direttamente nel modello si aprono due strade: nel caso la quantità desiderata sia derivabile da un valore leggibile nell'oggetto questa può essere ottenuta inserendo nella regola di calcolo un valore statico (es. incidenza di kg/mc fibra per cemento

fibrorinforzato); nel caso invece questa quantità non fosse in nessun modo derivabile (es. opere provvisionali assenti nei modelli IFC) il software ci consente comunque un inserimento esplicito (manuale) dei valori. Un inserimento che non deriva da regola di calcolo rimarrà tracciabile e raggruppabile distintamente dagli altri tipi di QTO.

Ogni articolo dell'elenco prezzi a questo punto sarà quindi identificato all'interno delle WBS multilivello elencate precedentemente, per Edificio, Zona e Lavorazione. Fatto questo lavoro preliminare si ottiene nella singola

piattaforma TS CPM una struttura completa, coordinata ed aggiornabile di:

• **modelli IFC suddivisi per disciplina**, con singoli componenti (IFC elements) mappati alle lavorazioni di riferimento

• **elenco prezzi,** generato di volta in volta dalle regole di rilevazione predisposte sui modelli IFC e collegato e coordinato a listini di riferimento ed eventualmente alle schede di analisi nuovi prezzi

• **assieme di rilevazioni (computo) raggruppato per WBS**  ed eventuali raggruppatori liberi, mappate agli elementi di fabbrica cui riferiscono implicitamente, qualora l'esito della lavorazione risulti rappresentata in uno dei modelli IFC.

ment and QTO software Team System CPM (formerly STR Vision CPM, from now on briefly TS CPM).

From here the attributes are filtered using rules and linked accordingly to the separate price list entries. The mapping will take place for each survey according to two rules:

• a filtering rule, which will discern which elements to pick up

• a calculation rule, which, from the previously filtered elements, will choose which parameters to use for the calculation of quantities.

Once the BIM models, subdivided by discipline, reach a suitable level of coordination and verification they **can be exported in IFC 2x3 format for quantitative and economic computation purposes.**  The exported IFC2x3 files are then imported into the managety cannot be derived in any way (e.g. temporary works absent in the IFC models), the software allows explicit (manual) insertion of the values. An entry that is not derived from a calculation rule will remain traceable and groupable separately from the other types of QTO.

This operation is carried out extensively on the first loading, and then only for new items and attributes. If the desired quantity cannot be found directly in the model, there are two ways to proceed: if the desired quantity can be derived from a value that can be read in the object, it can be obtained by inserting a static value in the calculation rule (e.g. incidence of kg/mc fibre for fibre-reinforced concrete); if, on the other hand, this quanti-• **price list,** generated from time to time by the survey rules prepared on the IFC models and linked and co-ordinated to reference price lists and possibly to new price analysis sheets • **set of surveys (calculation) grouped by WBS** and possible free groupers, mapped to the factory elements they refer to implicitly, if the outcome of the machining is represented in one of the IFC models, and explicitly in case the machining is not represented in the three-dimensional models geometric representation in the three-dimensional models

![](_page_16_Picture_25.jpeg)

Each article in the price list will now be identified within the multilevel WBS listed above, by Building, Zone and Work. Once this preliminary work is done, a complete, co-ordinated and updatable structure of:

• **IFC models subdivided by discipline**, with single components (IFC elements) mapped to the reference machining operations

**►** *Sezione rappresentanti le varie fasi della progettazione, dal rilievo laser scanner alla progettazione esecutiva Section representing the various stages* 

*of design, from laser scanner survey to executive design*

# <span id="page-17-0"></span>**Applicazione alla modellazione** and alla **Application** of modelling **8**

**L'importanza dell'impostazione iniziale della codifica e della struttura degli elementi si esprime in modo evidente proprio nel rapporto con l'estrapola zione delle quantità direttamente dal modello IFC di progetto.** Una model lazione poco precisa o una compilazione parziale dei parametri che servono a filtrare e calcolare gli attributi può portare a grossi errori di rilevazione e ore perse a cercare l'errore o il parametro mancante o a riesportare innumerevoli volte i modelli.

In questo trittico di passaggi Revit-IFC-TS CPM si riduce al minimo l'intervento umano "diretto", ovvero l'esperto computista che prende in mano i disegni, calcola le quantità e sviluppa il computo voce per voce, e si lascia spazio al dialogo tra software, all'interoperabilità, all'automazione del processo.

Questo passaggio verso il futuro porta con sé alcune considerazioni:

• **L'esperto computista è e rimane una figura chiave del processo**, la sua com petenza è essenziale nell'associazione dell'attributo alla voce corretta, alla comple tezza delle informazioni e ad eventuali fattori correttivi che l'esperienza suggeri sce, nonché alla supervisione dei valori che i vari software restituiscono. Quello che "il trittico" aiuta a snellire è l'estrapolazione delle quantità e l'associazione alle voci, che avvenendo in maniera automatica dopo il primo caricamento, permet te poi un aggiornamento veloce del QTO in relazione alle modifiche e varianti in corso d'opera;

In this triptych of Revit-IFC-TS CPM steps, "direct" human intervention is reduced to a minimum, i.e. the expert compiler who takes charge of the drawings, calculates the quantities and develops the computation item by item, leaving room for dialogue between software, interoperability and automation of the process.

• **Assegnare una maggiore responsabilità in questa fase al dialogo diretto tra software diversi, implica che bisogna metterli in condizione di parlare tra loro in modo corretto.** Questo avviene non solo tramite la corretta impostazione dell'esportazione di attributi e Pset in IFC, formato d'interscambio, ma anche capi re come queste proprietà vengono recepite dal software destinatario: se unisco i muri ai pavimenti in Revit, TS CPM li rileva al netto dell'unione? Se si, la rilevazione funziona anche per i singoli strati del pacchetto quando voglio rilevare i metri cubi direttamente dal materiale? Se un elemento non mi richiede la compilazione del parametro che però è previsto per la sua categoria, è meglio se lo compilo con 0, un simbolo o lo lascio vuoto? E via discorrendo.

• **Il computista e il modellatore devono lavorare in strettissimo contatto.** Il computista infatti crea le regole che servono a filtrare gli attributi e gli elementi e lo fa basandosi su come il modellatore compila determinati parametri: la conven zione di codifica è il cardine di questo dialogo. L'estrapolazione diretta delle quan tità si basa sull'assunto che la modellazione venga fatta seguendo i crismi della pratica costruttiva (e quindi della computazione) ma non sempre è possibile farlo, a causa di limiti del software, tempistiche, eccessiva minuteria o considerazioni circa lo sforzo che richiederebbe e gli effettivi vantaggi. In questo viene concordato come ottenere il dato richiesto nella maggior efficienza possibile.

![](_page_17_Picture_10.jpeg)

![](_page_17_Picture_11.jpeg)

**The importance of the initial setting of the coding and structure of the elements is clearly expressed in the relationship with the extrapolation of quantities directly from the IFC project model. I**naccurate modelling or incom plete compilation of the parameters used to filter and calculate the attributes can

lead to major errors in detection and hours lost searching for the error or missing parameter or re-exporting the models countless times.

This move into the future brings with it a number of considerations:

**• The expert compiler is and remains a key figure in the process**, his expertise is essential in associating the attribute with the correct item, in ensuring the comple teness of the information and any corrective factors that experience suggests, and in supervising the values that the various software returns. What "the triptych" helps to streamline is the extrapolation of quantities and the association to items, which takes place automatically after the first loading, then allows a quick update of the QTO in relation to changes and variations during the work;

**• Assigning greater responsibility at this stage to the direct dialogue between different software means that they must be enabled to talk to each other correctly.** This is done not only by correctly setting up the export of attributes and setsets in IFC, the interchange format, but also by understanding how these proper ties are received by the recipient software: if I join walls to floors in Revit, does TS CPM detect them net of the join? If yes, does the detection also work for the individual layers of the package when I want to detect the cubic metres directly from the mate rial? If an element does not require me to fill in the parameter, but it is foreseen for its category, is it better if I fill it in with 0, a symbol or leave it empty? And so on.

**• The compiler and the modeller must work in very close contact.** The compi ler creates the rules for filtering attributes and elements and does so on the basis of how the modeller compiles certain parameters: the coding convention is the corner stone of this dialogue. Direct extrapolation of quantities is based on the assumption that modelling is done according to the rules of construction practice (and therefore computation) but it is not always possible to do so, due to software limitations, timing, excessive minutiae or considerations of the effort it would require and the actual benefits. In this it is agreed how to obtain the required data as efficiently as possible.

<span id="page-18-0"></span>Riportiamo di seguito degli esempi di come si sono risolti alcuni di questi passaggi, non certo per elevarli come unica soluzione corretta, ma per esplicitare come nel contesto di questo progetto sono stati affrontati:

# **Finiture**

Finiture di soffitti, pareti e pavimenti sono applicati come parametri ai locali, per cui la rilevazione utilizza nelle sue regole combinazioni delle dimensioni di questi ultimi (ad esempio le finiture pareti si utilizzano il perimetro moltiplicato per l'altezza del locale, per i battiscopa il perimetro e per i pavimenti l'area). Il parametro creato ad hoc "Vuoti da togliere" viene in questo caso utilizzato come sottrazione per aperture o serramenti maggiori di 4 mq, per non andare a sovrastimare eccessivamente le quantità. Eventuali rivestimenti (es. pietra o gres bagni) vengono modellati e rilevati direttamente al [mq].

# **Controsoffitti, pareti e contropareti in cartongesso**

Rilevati direttamente al [mq] suddivisi per tipologia. In caso di presenza di Idrolastra, codificata con (I), viene aggiunto sovrapprezzo moltiplicato per il numero di Idrolastre.

La computazione in questo caso richiede la misura "vuoto per pieno" per aperture minori di 4 mq, quando invece il modello fornirebbe l'area netta: è stato creato un parametro ad hoc "Vuoti da aggiungere", assegnato alla categoria Muri, che viene compilato con la somma delle aree delle aperture che insistono sulla parete o controparete.

We give below examples of how some of these steps have been solved, certainly not to elevate them as the only correct solution, but to make explicit how in the context of this project they have been approached.

# Finishing

Ceiling, wall and floor finishes are applied as parameters to rooms, so the survey uses combinations of their dimensions in its rules (e.g. wall finishes use the perimeter multiplied by the room height, for skirting boards the perimeter and for floors the area).

The ad hoc created parameter "Voids to be removed" is in this case used as a subtraction for openings or window frames larger than 4 square metres, so as not to overestimate quantities too much. Any coverings (e.g. stone or stoneware bathroom tiles) are modelled and measured directly at [m2].

# Plasterboard ceilings, walls and counter walls

Measured directly at [sqm] divided by type. In case of presence of Hydrolastra, coded with (I), a surcharge is added multiplied by the number of Hydrolastra. The calculation in this case requires the "empty space per full" measurement for openings smaller than 4 mq , when the model would instead provide the net area: an ad hoc parameter "Voids to be added" has been created, assigned to the category Walls, which is filled in with the sum of the areas of the openings that insist on the wall or counter-wall

![](_page_18_Figure_15.jpeg)

A questo punto si comincia a scorgere la fitta rete di relazioni, regole e codifiche necessarie al funzionamento del processo di computazione integrata e l'attenzione che il buon fine di questa connessione richiede.

Garante della riuscita di questo complicato ingranaggio è la figura del BIM Coordinator, ovvero il coordinatore dei flussi informativi di commessa, che non solo si deve interfacciare con le altre figure chiave del progetto come il BIM Manager e il Project Manager, ma anche verificare la solidità dei dati scambiati, orchestrare i processi e controllare i tempi, così da dare alla metodologia BIM il modo di esprimersi al suo meglio.

network of relationships, rules and codes integrated computation process and the attention that the successful completion

A this point we begin to see the dense necessary for the functioning of the of this connection requires. plicated mechanism is the figure of the BIM Coordinator, i.e. the coordinator of the information flows of the order, who not only has to interface with the other also verify the solidity of the exchanged

The guarantor of the success of this comkey figures of the project such as the BIM hager and the Project Manager, but a, orchestrate the processes and control the times, so as to give the BI methodology the way to express itself at

![](_page_18_Picture_19.jpeg)

![](_page_19_Picture_4.jpeg)

**[AÉROPORT D'ORLY](https://www.incide.it/en/project/junction-building-orly-airport/) IL PROGETTO STRUTTURALE DEL NUOVO TERMINAL**

**Terminal 3 - Orly Airport Integrated structural design of new terminal**

<span id="page-19-0"></span>![](_page_19_Picture_70.jpeg)

Novembre November 2021

3. [SERVIZI INCIDE PER IL SETTORE ENOLOGICO](#page-35-0) 71 [SELECTION OF INCIDE SERVICES FOR OENOLOGY SECTOR](#page-35-0)

**Terminal 3 - Orly Airport** Integrated structural  $d \cdot$ 

- 1. DESCRIZIONE DELL'INTERVENTO **[Dati generali](#page-22-0)** Project data **44 [Le funzionalità del terminal](#page-23-0) Te**
- **[2. IL PROGETTO STRUTTURALE](#page-24-0) STRU La struttura in acciaio** Main Ste **[I dettagli strutturali](#page-26-0) Detail stee "Robustesse"** [Building resistance](#page-28-0) **56 Stabilità di "2°ordine"** "2nd ord **Travi e solai collaboranti** Comp **[Le colonne composite](#page-30-0) Compos Calcolo connessioni** Connection
- **[3. L'INVOLUCRO ESTERNO](#page-31-0) ENVELOP** [Le facciate vetrate](#page-32-0) Full glass fa **La copertura** The roof  $\overline{a}$

**[4. BIM E COORDINAMENTO](#page-34-0) BIM & CO** 

![](_page_20_Picture_148.jpeg)

![](_page_20_Picture_149.jpeg)

# **TERMINAL 3 [AÉROPORT D'ORLY](https://www.incide.it/en/project/junction-building-orly-airport/) IL PROGETTO STRUTTURALE DEL NUOVO TERMINAL**

# <span id="page-21-0"></span>**Descrizione dell'intervento** 1 **Project description**

## **►** *Inquadramento e divisione dei terminal dell'aeroporto di Parigi Orly; evidenziato l'intervento del Terminal Orly 3.*

![](_page_21_Picture_24.jpeg)

*Overview and division of terminals at Paris Orly* 

L'Aeroporto di Orly (IATA: ORY, ICAO: LFPO) è un aeroporto francese ubicato 10 km a sud di Parigi, nella regione Îlede-France. È essenzialmente utilizzato per i voli nazionali, europei e i voli con destinazione Maghreb, Medio Oriente e DROM-TOM francesi.

L'aeroporto di Orly è il secondo aeroporto francese dopo l'aeroporto di Parigi Roissy - Charles-de-Gaulle, e il decimo in Europa, con oltre 30 milioni di passeggeri all'anno e 137 destinazioni nell'anno 2020.

Fino all'aprile 2019 possedeva due terminal principali: il terminal Sud e il terminal Ouest oltre ad un terminal merci e un hangar di manutenzione.

La società Aéroports de Paris (ADP), che gestisce anche gli scali di Roissy e Le Bourget, ha deciso di realizzare il progetto di ampliamento dell'aeroporto ed Incide è stata incaricata dal costrutture, la JV Omba-Simeon, della progettazione delle strutture in acciaio.

La messa in servizio dell'edificio Junction nell'aprile 2019 ha collegato i terminal Sud e Ovest e ha creato il Terminal Unico. In questa occasione, i nomi sono stati cambiati:

• Orly West è diventato Orly 1 e Orly 2;

• L'edificio Junction è stato chiamato Orly 3;

• Orly Sud è diventato Orly 4.

La messa in servizio di questi 80.000 m² di spazio aggiuntivo a Orly 3 ha aumentato la capacità annuale dell'aeroporto a 31 milioni di passeggeri a fine 2019.

Il miglioramento delle infrastrutture del terminal e dei servizi aeroportuali, combinato con l'attrattiva economica e turistica della regione dell'Île de- France meridionale, è un punto di forza in grado di attirare nuovi servizi di trasporto aereo diretto, in particolare verso i principali mercati mondiali ad alto potenziale di crescita (Asia, Africa e Americhe).

Orly Airport (IATA: ORY, ICAO: LFPO) is a French airport located 10 km south of Paris, in the Île-de-France region. It's mainly used for domestic, European and Maghreb, Middle East and French DROM-TOM flights.

Orly Airport is the second largest airport in France after Paris Roissy - Charles-de-Gaulle Airport, and the tenth largest in Europe, with over 30 million passengers per year and 137 destinations in the year 2020.

Until April 2019 it possessed two main terminals: the South Terminal and the Ouest Terminal as well as a cargo terminal and a maintenance hangar.

The company Aéroports de Paris (ADP), which also manages the airports of Roissy and Le Bourget, decided to carry out the airport extension project and Incide was appointed by the constructor, the JV Omba-Simeon, to design the steel structures.

The commissioning of the Junction building in April 2019 connected the South and West terminals and created the Single Terminal. On this occasion, the names have been changed:

- Orly West has become Orly 1 and Orly 2;
- The Junction building has been named Orly 3;
- Orly South has become Orly 4.

The commissioning of this 80,000 m2 of additional space at Orly 3 increased the annual capacity at the airport to 31 million passengers at end-2019.

The upgrading of the terminal infrastructure and airport services, combined with the economic and tourist appeal of the southern Îlede- France region, are strengths that are likely to attract new direct air travel services, particularly to the world's main highgrowth potential markets (Asia, Africa and the Americas).

![](_page_22_Figure_31.jpeg)

*International (nonEurope) Europe National (France)* 

**◄** *Variazione del traffico all'aeroporto di Parigi-Orly in milioni di passeggeri (fonte Documento di registrazione universale e relazione finanziaria annuale 2020 Aéroports de Paris)*

*Change in traffic at the Paris-Orly airport in millions of passengers (source Universal Registration Document & the 2020 Annual Financial Report Aéroports de Paris)*

Il mega-progetto del Terminal Orly 3 è stato uno dei più grossi cantieri in Francia, con l'impiego di oltre **500 operai** e creazione di più di **2600 posti di lavoro diretti e 8500 posti di lavoro indiretti.** I lavori sono iniziati nell'aprile 2015 con messa in servizio del terminal nell'aprile 2019, per un costo totale dell'opera di circa 450 milioni di euro.

# <span id="page-22-0"></span>Dati generali **1**

**Incide Engineering** si è occupata della **progettazione di tutte le strutture del Terminal Orly 3**, ovvero copertura in acciaio, colonne e solai in acciaio-calcestruzzo, piastre di base e tutte le strutture accessorie necessarie per l'installazionee di scale mobili, tapis-roullant, ascensori, macchinari per la gestione dei bagagli etc.

Il Terminal progettato, ha superficie di 80**˙**000 mq una lunghezza complessiva di 250m e una larghezza di circa 120m.

Le stime antecedenti all'opera prevedevano un incremento del numero di passeggieri di 3,5milioni l'anno; in basso la tabella con i flussi di passeggeri registrati negli ultimi anni.

# Project data

The Orly 3 Terminal mega-project was one of the largest construction sites in France, employing more than **500 workers** and creating more than **2600 direct jobs and 8500 indirect jobs**. Work began in April 2015 with commissioning of the terminal in April 2019, at a total cost of approximately 450 million euro.

**Incide Engineering** was **responsible for the design of all the structures in Terminal Orly 3**, therefore the steel roof, steel-concrete columns and floors, base plates and all the ancillary structures necessary for the installation of escalators, treadmills, lifts, baggage handling equipment etc.

The planned Terminal has a surface area of 80˙000 square metres, an overall length of 250 metres and a width of approximately 120 metres.

Estimates prior to the project predicted an increase in the number of passengers of 3.5 million per year; below is a table showing the passenger flows recorded in recent years.

![](_page_22_Picture_13.jpeg)

 $\rightarrow$  simeon

incide engineering

# **CATEGORY:**

**MEGAPROJECT**

## **BUILDING COSTS: 450 MIL EURO**

**DIMENSION: 250 m,150 m, 20 m HEIGHT**

## **SURFACE:**

**80.000 m² - TOTAL SURFACE 36.500 m² (3 MAIN FLOOR + MEZZANINE)**

# **WORK START / END:**

**04/2015 - 04/2019**

## **CONSTRUCTION SITE:**

**ONE OF THE BIGGEST CONSTRUCTION SITE IN FRANCE: 500 WORKERS, MORE THAN 2600 DIRECT JOBS & 8500 INDIRECT JOBS.**

![](_page_22_Picture_30.jpeg)

**CLIENT: AÉROPORTS DE PARIS (FR)**

# **CONTRACTOR:**

**INTERNATIONAL TENDER AWARDER BY VINCI WORKING WITH ITS COMPANY BATEG AND CHANTIER MODERN**

**STEEL STRUCTURE BUILDER: SEMEON SRL STRUCTURE & FACADE**

# **STRUCTURES:**

**STRUCTURAL & DETAIL STEEL DESIGN, STRUCTURAL BIM & COORDINATION**

# Terminal functional zones

A new intermodal station was developed and the entire transport system was

(6˙000 m²) with a 9.5 m high semi-transparent ceiling to let natural light through a series of skylights.

to clear signage identifying essential functions. Check-in facilities include innovative and high-performance equipment with the installation of around 80 automatic and manual check-in desks.

the new terminal.

![](_page_23_Figure_24.jpeg)

![](_page_23_Picture_25.jpeg)

**►** *Piante di progetto dall'alto Piano 1 (partenze) e Piano 2 (la circolazione degli arrivi passa attraverso il secondo piano con separazione tra voli internazionali e nazionali).*

*Project plans from above P1 (departures) and P2 (the arrival circulation go trought the second floor with separation between* 

# **▼** *Sezione longitudinale del termional*

*extracted from the project drawings*

È stata sviluppata una nuova stazione intermodale e tutto il sistema di trasporto è stato interconnesso con il centro della città.

La sala delle partenze ha dimensioni "generose" (6˙000 m²) con un soffitto alto 9,5 m semitrasparente per lasciare passare la luce naturale attraverso una serie di lucernai.

# <span id="page-23-0"></span>Le funzionalità del terminal **1**

L'orientamento dei passeggeri è intuitivo grazie a una segnaletica chiara che identifica le funzioni essenziali. La registrazione per i check-in contempla attrezzature innovative e performanti con l'installazione di circa 80 banchi di registrazione automatica e manuale.

Di seguito sono presentate le piante ai vari piani dei flussi principali del nuovo terminal.

## **È STATA ADOTTATA UNA CONCEZIONE MODERNA DEL LAYOUT FUNZIONALE**

## **A MODERN CONCEPTION OF THE TERMINAL LAYOUT HAS BEEN ADOPTED**

**▼** *Pianta di progetto Piano 0, sistemi di movimetazione bagagli Project plan P0, baggage handling systems*

*ARRIVI ARRIVAL*

- *SMISTAMENTO BAGAGLI BAGGAGE DISTRIBUTION*
- *PARTENZE DEPARTURE*

![](_page_23_Figure_14.jpeg)

**►** *Primissime fasi di montaggio della struttura First stages of structure assembly*

![](_page_24_Picture_15.jpeg)

# <span id="page-24-0"></span>**Il Progetto strutturale 2Structural design**

# **La struttura composita acciaio - cemento**

Tutti i solai presenti nell'aeroporto sono concepiti per ottenere valori di resistenza e rigidezza elevati, usando un **minimo dispendio di materiali**. Il meccanismo consiste nell'unire strutturalmente calcestruzzo e acciaio attraverso dei pioli a taglio, sfruttando le rispettive prestazioni a compressione e trazione dei due materiali, così da sviluppare una progettazione leggera ed efficiente. La simbiosi di acciaio e calcestruzzo è stata sfruttata anche per la realizzazione delle colonne con un **vantaggio intrinseco sia strutturale che di resistenza al fuoco**. La combinazione dei due elementi permette così di mantenere snellezze elevate con linee architettoniche sottili, senza inficiare robustezza strutturale e tempi di esposizioni al fuoco.

# The composite steel and concrete structure

All the floors in the airport are designed to achieve high strength and stiffness values using a **minimum of materials**. The mechanism consists of structurally joining concrete and steel through shear pegs, exploiting the respective compressive and tensile performance of the two materials, to develop a lightweight and efficient design. The symbiosis of steel and concrete has also been exploited for the construction of the columns with an **intrinsic advantage in terms of both structural and fire resistance**. The combination of the two elements makes it possible to maintain a high degree of slenderness with subtle architectural lines, without compromising structural strength and fire exposure times.

![](_page_24_Picture_7.jpeg)

**▲** *Terminal in fase di costruzione: montaggio delle vetrate di facciata e dei rivestimenti esterni ed interni alla struttura*

*Terminals under construction: installation of façade glazing and external and internal cladding*

## **STRUCTURE GENERAL CONCEPT:**

# **STRUTTURA COMPOSITA IN ACCIAIO (5500 ton) STEEL COMPOSITE STRUCTURE**

**FONDAZIONI DI PROFONDITÀ DEPTH FOUNDATION SISTEMA PENDOLARE PENDULAR SYSTEM COLONNE INCERNIERATE HINGED COLUMNS PIANI RIGIDI RIGID FLOORS SISTEMI DI CONTROVENTATURA VERTICALE VERTICAL BRACING SYSTEMS**

**TETTO CON CAPRIATE E TRAVI A VISTA E CONTROVENTATURE ORIZZ. ROOF WITH TRUSSES AND GIRDER BEAMS AND HORIZ. BRANCINGS**

The building was divided into **4 large blocks**, each comprising 2 floors plus the roof. These blocks, connected in one direction, were determined by the building's Robustness studies and correspond to the structural expansion joints.

# Finite element model

The main calculation model was developed using StaadPro software. In numbers: 20˙000 beams - 2˙000 plates - 12˙000 nodes.

> All the forces defined in the note d'hypotheses have been implemented, including special loads such as rebouchage, i.e. loads due to the possible closure of currently open portions of the floor.

The design loads taken into account are atmospheric loads (wind, snow and temperature mainly, overloads due to crowding of particular areas, point loads of escalators, treadmills, lifts and installations.

Although the seismic actions in the Paris area are zero, manda-

![](_page_25_Figure_32.jpeg)

tory horizontal loading conditions have been foreseen to be applied to the columns, which partly take into account horizontal effects. The calculation model provides a perfect simulation of the interconnection systems of the structural blocks, aimed at managing expansion in the longitudinal direction and transmitting forces in the transverse direction.

*Modello agli elementi finiti della struttura elaborato con il programma di calcolo Staad ProV8i - Applicazione del sovraccarico accidentale***▼** *Finite element model of the structure using the Staad ProV8i calculation programme - Live load application*

![](_page_25_Picture_23.jpeg)

# Main steel structure

L'edificio è stato diviso in **4 grandi blocchi**, comprensivi di 2 piani più la copertura ciascuno. Questi blocchi connessi in unica direzione, sono stati determinati dagli studi sulla Robustesse dell'edificio e sono corrispondenti ai giunti di dilatazione strutturale.

# **Modello agli elementi finiti**

Il modello di calcolo principale è stato sviluppato mediante il software StaadPro. In numeri: **20˙000 beam** - **2˙000 plates** - **12˙000 nodi**.

Sono state implementate tutte le forze definite dalla note d'hypotheses, compresi dei carichi particolari quali rebouchage, ovvero carichi dovuti ad un'eventuale chiusura di porzioni di solaio attualmente aperte.

I carichi di progetto presi in conto sono quelli atmosferici (vento, neve e temperatura principalmente, i sovraccarichi dovuti all'affollamento di particolari aree, carichi puntuali di scale mobili, tapis-roullant, ascensori e impianti.

Sebbene le azioni sismiche della zona di Parigi siano nulle, sono state previste condizioni di carico orizzontali obbligatorie da applicare alle colonne, che in parte tengono conto di effetti orizzontali.

Il modello di calcolo, prevede la perfetta simulazione dei sistemi di intetrconnessione dei blocchi strutturali, finalizzati alla gestione delle dilatazioni nella direzione longitudinale e alla trasmissione delle forze nella direzione trasversale.

*Modello completo della struttura in acciaio del Terminal Orly 3* **▲** *Complete model of the steel structure of Terminal Orly 3*

**►** *Pianta rappresentante la divisione dei 4 blocchi della struttura del Terminal Plan showing the division of the 4 blocks of the Terminal structure*

# <span id="page-25-0"></span>**2** La struttura in acciaio

*Dislocamento relativo consentito Relative displacement permitted* 

*Dislocamento relativo impedito Relative displacement prevented*

![](_page_25_Figure_12.jpeg)

# **COLUMN PITCH:**

**9 m x 8 m (Blocks 2-3-4) 12 m x 6 m (Block 1)**

# **COLUMN HEIGHT**

**from 11.6 m to 18 m**

# **HEIGHT PLANTS FROM GROUND**

**6 m - 11.55 m**

![](_page_25_Figure_20.jpeg)

**►** *Schema strutturale delle colonne incernierate composite e dei blocchi di cemento fungenti da controventi Structural scheme of composite hinged columns and concrete blocks acting as bracings*

**▼** *Dettagli estrapolati da modello Tekla* 

*costruttivo dei giunti di dilatazione e dei controventi con barre in acciaio. In basso, foto comparative della struttura Details extrapolated from Tekla model construction of expansion joints and bracing with steel bars. Below, comparative photos of the structure*

# <span id="page-26-0"></span>**2** I dettagli strutturali Detail steel design

*Colonna continua Continuous column Lato bloccato Locked side of the building Dispositivo di supporto Bearing device Satellite "Satellite"*

![](_page_26_Picture_27.jpeg)

![](_page_26_Picture_28.jpeg)

![](_page_26_Picture_29.jpeg)

![](_page_26_Figure_31.jpeg)

- *Dislocamento relativo consentito Relative displacement permitted* 
	- *Dislocamento relativo impedito Relative displacement prevented*

# Bracing systems

The structure is stabilised by **vertical bracing systems composed of reinforced concrete cores** (stairwells and lifts) and **steel bracing crosses**, composed of high-strength tie rods (maccalloy bars), to minimise the architectural impact.

# Expansion joints between blocks

Because of the relative movement required between the blocks of the building", the joints were made by doubling the beam (not the column) and by making a capital and installing a real expansion system with "bridge" supports.

# The construction model

The construction model, aimed at the subsequent realisation of the construction drawings by the company, was developed by Incide, in a very tight timeframe to allow the construction and installation times to be maintained. The model contains all the construction elements, and was coordinated, using BIM methodology, with the plant and architectural systems, in order to create a **complete product without interferences.**

Equally important was the shared management of a single model, i.e. multi-user development, which allowed parallel work.

The work included the definition of all the plates, welded parts, caulking, hole patterns, connections, pegs, corrugated sheets, etc., all in anticipation of the export of the products. All this in anticipation of the export of the standard parts required to manufacture the individual parts.

## **▼***Costruzione di uno dei blocchi scale dell'edificio in cemento armato contribuenti alla controventatura strutturale Construction of one of the reinforced concrete building stair blocks contributing to the structural bracing*

# **Sistemi di controventatura**

La struttura è stabilizzata da sistemi di **controventatura verticale composti da nuclei in cemento armato** (vani scale ed ascensoi) e **croci di controvento in acciaio**, composte da tiranti ad alta resistenza (barre maccalloy), per minimizzare l'impatto architettonico.

# **Giunti di dilatazione tra blocchi**

A causa del movimento relativo richiesto tra i blocchi dell'edificio", i giunti sono stati realizzati raddoppiando la trave (non la colonna) e con la realizzazione di un capitello e l'installazione di un vero **sistema di dilatazione con appoggi "da ponte"**.

# **Il modello costruttivo**

Il modello costruttivo, finalizzato alla successiva realizzazione dei disegni costruttivi da parte dell'impresa, è stato sviluppato da Incide, in tempi molto ristretti per permettere il mantenimento dei tempi di costruzione ed installazione. Il modello contiene tutti gli elementi costruttivi, ed è stato coordinato, mediante metodologia BIM, con i sistemi impiantistici ed architettonici, al fine di realizzare un **prodotto completo e privo di interferenze**.

Parimenti importante è stata la gestione condivisa di un unico modello, ovvero lo sviluppo in Multiutenza che ha permesso di lavorare in parallelo.

Il lavoro ha incluso la definizione di tutti i piatti, pezzi saldati, cianfrini, delle forometrie, collegamenti, pioli, lamiere grecate etc.. Il tutto in previsione dell'esportazione dei normalini necessari alla fabbricazione dei singoli pezzi.

![](_page_26_Picture_22.jpeg)

*Il terminal ultimato The terminal completed*

![](_page_27_Picture_3.jpeg)

![](_page_27_Picture_4.jpeg)

# **Approccio integrato al calcolo del coefficiente di stabilità globale**

Per il calcolo di stabilità globale si è reso necessario la valutazione dell'alpha critico attraverso modelizzazione FEM in Straus7 dell'edificio.

Per una combinazione di carico critica è stato dunque valutato il valore minimo di instabilità per il quale si verifica un collasso di un porzione di edificio.

Nel caso di Orly questo valore è stato trovato a circa **5 volte il carico normale**, il che secondo normativa, rende obbligatorio l'**aggiunta di carichi orizzontali** in testa ad ogni colonna proporzionali allo sforzo assiale.

Incide ha provveduto alla conversione del modello principale sviluppato in StaadPro in un modello (semplificato) in Straus7 utilizzando metodi pregressi di conversione sviluppati "ad hoc" in altre esperienze simili. Incide provided the conversion of the main model developed in StaadPro into a (simplified) model in Straus7 using previous conversion methods developed "ad hoc" in other similar experiments.

La procedura è stata implementata con un algoritmo scritto in VB.net. I carichi sono stati riportati nel modello StaadPro come nuova condizione di carico.

![](_page_28_Figure_26.jpeg)

![](_page_28_Figure_27.jpeg)

# Integrated approach to calculating the global stability coefficient

For the global stability calculation it was necessary to evaluate the critical alpha through FEM modelling in Straus7 of the building.

For a critical load combination, the minimum value of instability for which a collapse of a portion of the building occurs was evaluated.

In the case of Orly, this value was found to be about **5 times the normal load**, which, according to the regulations, makes it compulsory to **add horizontal loads at** the top of each column proportional to the axial stress.

The procedure was implemented with an algorithm written in VB.net. The loads were reported in the StaadPro model as a new load condition.

# **Stabilità di "2° ordine"** "2nd order" stability

## **▲***Estrapolati dall'analisi del modello Straus7; visualizzazione del collasso strutturale legato al primo valore di alfa critico: sezione trasverale e isometria tridimensionale*

*Extrapolated from the Straus7 model analysis; visualisation of structural collapse linked to the first critical alpha value: transverse section and three-dimensional isometry*

Lo schema strutturale prevede la suddivisione dell'edificio in diversi blocchi interconnessi nelle linee di giunzioni trasversali.

Al fine di garantire la maggiore sicurezza strutturale possibile, è stato richiesta una ridondanza della verifica di stabilità anche in presenza di un possible collasso di un sistema resistente veritcale.

Questo studio è stato denominato "Robustesse" e ha previsto la dimostrazione che la globalità dell'**edificio deve mantenere la sua stabilità**, anche nel caso una parte venga compromessa. Lo studio è stato effettuato con sotto modelli implementati nel software di calcolo StaadPro.

**Diversi scenari sono stati studiati** per prendere in considerazione e controllare le forze aggiuntive dovute alla perdita di qualche elemento di stabilità.

The structural scheme provides for the division of the building into several interconnected blocks in the transverse joint lines.

In order to guarantee the highest possible structural safety, a redundancy of the stability verification was required even in the presence of a possible collapse of a veritcal resistant system.

This study was called "Robustesse" and involved demonstrating that the **building as a whole must maintain its stability**, even if one part is compromised.

The study was carried out with sub-models implemented in the StaadPro calculation software.

**Several scenarios were studied** to take into account and control the additional forces due to the loss of some stability element.

# <span id="page-28-0"></span>**"Robustesse"** Building resistance **2**

**LA STRUTTURA DELL'EDIFICIO È STATA PROGETTATA TENENDO CONTO DELLA CAPACITÀ DI OGNI SINGOLO BLOCCO PRESO SEPARATAMENTE DI MANTENERE LA SUA STABILITÀ ANCHE NEL CASO IN CUI UN ELEMENTO DI STABILITÀ (CONTROVENTATURA O TORRE DI CEMENTO) POSSA ESSERE DANNEGGIATO.** 

**BUILDING STRUCTURE HAS BEEN DESIGNED TAKING INTO ACCOUNT THE CAPABILITY OF EACH SINGLE BLOCK TAKEN SEPARATELY TO MAINTAIN ITS STABILITY ALSO IF ANY DAMAGE OF A STABILITY ELEMENT (BRACING OR CONCRETE TOWER) COULD HAPPEN.**

**▲***Estrapolati dall'analisi del modello Staad ad elementi finiti dei 4 blocchi del terminal; elementi soppressi ai fini del calcolo della Robustesse*

*Extrapolated from the Staad finite element model analysis of the 4 terminal blocks; elements suppressed for Robustesse calculation purposes*

![](_page_28_Figure_13.jpeg)

![](_page_28_Figure_14.jpeg)

![](_page_28_Figure_15.jpeg)

![](_page_28_Figure_16.jpeg)

# **Travi forate: il coordinamento con i sistemi impiantistici**

La fine di ridurre l'interpiano strutturale e la gestione delle importanti reti impiantistiche, il cliente ha previsto il passaggio delle stesse nello spessore dei solai, con la necessità di creare importanti forometrie sulle anime delle travi principali.

Questa scelta ha determinato la necessità di una **verifica globale e locale delle strutture interessate** da queste forometrie.

I problemi riguardavano soprattutto la resistenza e deformazione a taglio, ridotta a causa della penalizzazione dell'anima.

Per lo sviluppo dei calcoli Incide ha utilizzato diversi strumenti, dal software Oasys compos a modelli FEM locali.

This choice led to the need for a **global and local verification of the structures affected** by these perforations.

Le soluzioni per ovviare a eventuali insufficienze delle travi spaziano dal **rinforzo del foro tramite dei piatti aggiuntivi** per permettere un funzionamento tipo Vierendeel locale o al semplice **rinforzo delle ali**.

Oltre alle verifiche normative sono state rispettate le guide CTICM "Centre Technique Industriel de la Construction Métallique", come richiesto dall'ente certificatore.

# Perforated beams: coordination with plant systems

In order to reduce the structural intermediate floor and manage the important plant engineering networks, the client planned to pass them through the thickness of the floors, with the need to create important perforations on the cores of the main beams.

The problems mainly concern the shear strength and deformation, which is reduced due to the penalisation of the core.

For the development of the calculations Incide used various tools, from Oasys compos software to local FEM models.

The solutions to overcome any deficiencies in the beams ranged from **reinforcing the hole by means** of additional plates to allow local Vierendeel type operation or simply **reinforcing the wings**.

In addition to the normative verifications, the CTICM "Centre Technique Industriel de la Construction Métallique" guides were respected, as required by the certifying body.

![](_page_29_Picture_44.jpeg)

## **▲** *Per lo sviluppo dei calcoli Incide ha utilizzato diversi strumenti; nell'immagine in alto modello agli elementi finiti sviluppato in Straus7*

*Incide used various tools to develop the calculations; in the image above, a finite element model developed in Straus7* 

## **◄** *Le travi coordinate con il sistema impiantistico prevedevano forometrie variabili verificate ad hoc*

*The beams coordinated with the plant system included variable phorometries verified ad hoc* 

# Composite beams and floor

# **LE VERIFICHE DELLE TRAVI BEAM VERIFICATIONS: • SEZIONI MISTE MIXED SECTIONS**

- **TAGLIO SUL FORO SHEAR ON THE HOLE**
- **FLESSIONE SUL FORO BENDING ON THE HOLE**
- **INSTABILITÀ LOCALI LOCAL BUCKLING**
- **SEZIONI A T PER EFFETTO VIERENDEEL T-SECTIONS FOR VIERENDEEL EFFECT**

![](_page_29_Picture_33.jpeg)

# **La stabilità orizzontale è garantita dalla presenza di un piano rigido, formato dal sistema misto costutuito da travi in acciaio collegate alla soletta in cemento armato mediante pioli.**

Il calcolo dei solai misti è stato effettuato sulla base delle mappe di carico fornite dal cliente.

A queste vanno aggiunti dei calcoli a punzonamento locale per le condizioni d'uso nella fase transitoria di cantiere e di manutenzione ordinaria.

Le verifiche dei solai misti sono state effettuate nelle **condizioni operative**, sia nelle **condizioni transitorie di getto** al fine di garantire il rispetto dei limiti di resistenza e di deformabilità, in accordo alle **norme eurocodici**, con l'applicazione delle **specifiche Setra Francesi**.

Il vincolo più restrittivo è risultato essere quello vibrazionale, per il quale in una particolare condizione di carico G+0.2Q dovevano essere rispettati i limiti di 4Hz o 0,4m/s2 di accelerazione per evitare problemi di sincronizzazione col passaggio di folla sui solai e sulle passerelle.

# Horizontal stability is guaranteed by the presence of a rigid plane, formed by the mixed system of steel beams connected to the reinforced concrete slab by pegs.

The calculation of the mixed slabs was carried out on the basis of load maps provided by the client.

To these must be added local punching calculations for the conditions of use in the transitory phase of the construction site and ordinary maintenance.

The verifications of the mixed slabs were carried out in the **operating conditions**, as well as in the **transitional casting conditions** in order to ensure compliance with the strength and deformability limits, in accordance with the **Eurocodes standards**, with the application of the **French Setra specifications**.

The most restrictive constraint turned out to be the vibrational one, for which in a particular load condition G+0.2Q the limits of 4Hz or 0.4m/s2 acceleration had to be respected in order to avoid synchronisation problems with the passage of crowds on the floors and walkways.

**▼** *Dettagli costruttivi estrapolati dal modello Tekla dei solai e travi collaboranti Construction details extrapolated from the Tekla model of slabs and collaborating beams*

![](_page_29_Picture_18.jpeg)

![](_page_29_Picture_19.jpeg)

# <span id="page-29-0"></span>Solai e travi collaboranti **2**

*Struttura del solaio misto. Mixed floor structure. Gettata in cemento armato rinforzato*

*Reinforced concrete casting Lamiera grecata*

*Corrugated metal sheet*

In un progetto di ampio respiro come quello dell'ampliamento dell'aeroporto di Parigi Orly è difficile trovare una regolarità strutturale ed applicare soluzioni di connessioni "standard".

La scelta di soluzioni tipologiche normalizzate ha permesso, la standardizzazione delle verifiche ma soprattutto l'**uniformità costruttiva**.

![](_page_30_Figure_32.jpeg)

È stato dunque necessario **categorizzare i nodi per tipologie similari** e sviluppare metodologie di calcolo specifiche per ogni soluzione che sono state risolte mediante la realizzazione di applicazioni in excel per soluzioni riconducibi a casi "normalizzati", e attraverso lo sviluppo di verifiche di dettaglio, mediante la realizzazione di modelli FEM dedicati. It was therefore necessary to **categorise the nodes by similar types** and to develop specific calculation methodologies for each solution which were solved, through the realisation of applications in excel for solutions traceable to "normalised" cases, and through the development of detailed verifications, through the realisation of dedicated FEM models.

In a large-scale project such as the extension of Paris Orly airport, it's difficult to find a structural regularity and to apply "standard" connections.

The choice of standardised typological solutions has allowed the standardisation of verifications but above all the **construction uniformity**.

![](_page_30_Figure_40.jpeg)

![](_page_30_Figure_42.jpeg)

![](_page_30_Figure_43.jpeg)

**◄** *Nell'immagine a lato modello agli elementi finiti sviluppato in Straus7 di due connessioni tipiche che evidenzia gli stress del materiale sotto carico massimo*

*In the picture opposite, a finite element model developed in Straus7 of two typical connections shows the material stresses under maximum load.*

**▲** *Disegni costruttivi estrapolati dalle tavole di progetto delle connessioni nodali Construction drawings extrapolated from the design tables of the nodal connections*

# Calcolo connessioni Connection calculation

# <span id="page-30-0"></span>Le colonne composite Composite columns **2**

Sono state utilizzate colonne circolari composite in acciaiocalcestruzzo al fine di ridurne la dimensione e la quantità di vernice intumescente di protezione antincendio.

Le colonne sono state concepite sin dalle prime fasi di progetto come acciaio tubolare riempito a calcestruzzo. Questo non tanto per esigenze strutturali, quanto per esigenze di **resistenza al fuoco**. Le colonne riempite sono più massive e dunque rispondono meglio in caso di incendio.

Inoltre, era prevista la minimizzazione dell'uso di acciaio e della pittura intumescente per limitare i costi. La scelta progettuale ha permesso di **minimizzare il numero di colonne trattate** per la protezione al fuoco.

Incide ha fornito sia l'ottimizzazione tramite algoritmi di calcolo sviluppati in VB.net, sia il calcolo di queste colonne considerando il grado di armatura, la lunghezza libera di inflessione e la resistenza a caldo e a freddo.

Composite steel-concrete circular columns were used in order to reduce their size and quantity of intumescent fire protection paint.

The columns were conceived from the earliest design stages as concrete-filled tubular steel. This was not so much for structural requirements as for **fire resistance**. Filled columns are more massive and therefore respond better in case of fire.

In addition, it was planned to minimise the use of steel and intumescent paint to limit costs. The design choice made it possible to **minimise the number of columns treated** for fire protection.

Incide provided both the optimisation using calculation algorithms developed in VB.net and the calculation of these columns taking into account the degree of reinforcement, the free length of deflection and the hot and cold resistance.

![](_page_30_Figure_21.jpeg)

![](_page_30_Picture_22.jpeg)

**▲►►** *Pianta delle colonne ad h11,55m, dettagli tipici estrapolati dal modello Tekla e foto di cantiere Plan of the columns at h11.55m, typical details taken from the Tekla model and site photos*

![](_page_30_Picture_24.jpeg)

![](_page_30_Picture_25.jpeg)

![](_page_30_Picture_26.jpeg)

![](_page_30_Picture_28.jpeg)

*Verifica colonne miste:*

*Verification of mixed columns:*

- *Condizioni geometriche Geometric conditions*
- *Resistenza plastica Plastic resistance*
- *Rigidezza efficace (calcolo effetti secondo ordine) Effective stiffness (calculation of second order effects)*
- *Verifica d'instabilità Buckling verification*
- *Calcolo diagramma d'interazione m-n Calculation of m-n interaction diagram*
- *Valutazione effetti secondo ordine Evaluation of second-order effects*
- *Combinate ed a taglio Combined and shear*

![](_page_31_Picture_14.jpeg)

Altro vincolo progettuale strutturale è stata la predisposizione per l'integrazione e l'ancoraggio delle facciate e delle coperture. È stato necessario il **coordinamento struttura-involucro** tra Incide (progettisti strutturali) e Gruppo Simeon, i progettisti dell'involucro esterno.

L'involucro esterno del Terminal lo si può suddividere in due macro aree: **facciate** e **copertura** .

Le facciate sono state concepite come facciate continue vetrate, ancorate alla struttura secondaria sorretta dalla principale; le parti opache sono state rivestite con pannellature in alluminio.

La copertura in cemento prevedeva grandi lucernai vetrati per poter utilizzare il più possibile l'illuminazione naturale all'interno dei grandi spazi aeroportuali.

# **L'involucro esterno Envelope design 3**

Another structural design constraint was the provision for the integration and anchorage of the facades and roofs. It was necessary to **coordinate structureenvelope** between Incide (structural designers) and Gruppo Simeon, the designers of the external envelope. The external envelope of the Terminal

can be divided into two macro areas: **facades** and **roofing** . The facades were designed as glazed

curtain walls, anchored to the secondary structure supported by the main one; the opaque parts were clad with aluminium panels.

The concrete roof included large glazed skylights in order to use as much natural light as possible inside the large airport spaces.

![](_page_31_Figure_10.jpeg)

**►** *Facciate vetrate viste dall'interno del Terminal 3 Glass facades seen from inside Terminal 3*

<span id="page-31-0"></span>62 [AEROPORTO DI ORLY](https://www.incide.it/project/edificio-di-collegamento-aeroporto-di-parigi-orly/) **AIRPORTO DI [ORLY AIRPORT](https://www.incide.it/en/project/junction-building-orly-airport/)O DI ORLY ANDERSEMENTARY AIRPORTO DI ORLY AIRPORTO DI ORLY AIRPORTO DI ORLY AIRPORTO DI ORLY AIRPORTO DI ORLY AIRPORTO DI ORLY AIRPORTO DI ORLY AIRPORTO DI ORLY AIRPORTO DI ORL**  $\mathbb{Z}$ 

# Full glass facade

![](_page_32_Picture_4.jpeg)

![](_page_32_Figure_5.jpeg)

**▲** *Foto di avanzamento dei lavori di montaggio delle facciate e lavori finiti Photos of façade assembly and finished work* 

**▲** *Fronte longitudinale del terminal 3 con evidenziate le facciate vetrate Longitudinal front of airport terminal 3 with highlighted glass facades*

Le facciate vetrate

# La facciata vetrata è composta da vetri basso

emissivi delle dimensioni 400x240cm circa, ancorati ad una serie di traversi orizzontali in acciaio sostenuti dalla struttura principale.

I traversi orizzontali a passo 240cm sono sorretti da una serie di cavi di sospensione fissati al trave sommitale di copertura della struttura oltre ad essere vincolati alla colonna più prossima alla facciata per mezzo di staffe predisposte in officina.

Il sistema di facciata tipo Rhyco ammorsa le vetrate ai traversi orizzontali, garantendo la tenuta agli agenti atmosferici e l'**assenza di ponti termici**.

Il progetto strutturale ha recepito gli stretti vincoli di deformabilità imposti dal sistema di facciata, garantendono la funzionalità e la congruenza durante l'installazione.

The glazed façade is composed of low-emission glass panes measuring approximately 400x240cm, anchored to a series of horizontal steel transoms supported by the main structure.

The horizontal transoms, with a pitch of 240cm, are supported by a series of suspension cables fixed to the top beam of the structure, as well as being tied to the column closest to the façade by means of brackets prepared in the workshop.

The Rhyco façade system clamps the glazing to the horizontal transoms, ensuring weather tightness and the **absence of thermal bridges**.

The structural design incorporated the tight deformability constraints imposed by the facade system, ensuring functionality and consistency during installation.

<span id="page-32-0"></span>**3**

## **►** *In questa pagina particolari in sezione e fronte del sistema di facciata ancorato al trave della struttura principale*

*This page shows cross-sectional details and the front of the façade system anchored to the beam of the main structure.*

![](_page_32_Figure_17.jpeg)

![](_page_32_Picture_248.jpeg)

incide

![](_page_33_Picture_17.jpeg)

![](_page_33_Figure_14.jpeg)

2250

# <span id="page-33-0"></span>La copertura The roof **3**

RHS100\*5

E

Viste le grandi campate dell'edificio, in copertura sono stati previsti dei lucernai per sfruttare il più possibile la luce naturale nel terminal.

Sono stati realizzati 61 lucernai, più una grande "verriere" ellittica di circa 540m² ed un'ulteriore di circa 400 m².

Incide ha recepito i requisiti funzionali espressi dal costruttore per la **predisposizione nella struttura principale** delle connessioni con le strutture secondarie di supporto alle vetrate.

Il progetto ha previsto la realizzazione di **pontili sospesi con tiranti** per il passaggio dei passeggeri nelle zone a doppia altezza dell'edificio.

Given the large spans of the building, skylights were provided on the roof to make the most of the natural light in the terminal.

There were 61 skylights, plus a large elliptical "verriere" of about 540 m² and another of about 400 m².

Incide took on board the functional requirements expressed by the builder for the **provision of connections in the main structure** with the secondary structures supporting the glazing.

The project included the construction of **suspended piers with tie-rods** for the passage of passengers in the double-height areas of the building.

> **▼** *Il lucernaio ellittico di 540m² a lavori ultimati 540m² of elliptical skylight in roof*

![](_page_33_Picture_13.jpeg)

**▼** *Controllo e l'interoperabilità tra i differenti softwares utilizzati per la gestione e l'efficientamento del modello BIM Control and interoperability between the different software used for the management and efficiency of the BIM model.*

![](_page_34_Picture_25.jpeg)

**▲** *Sovrapposizione del modello BIM strutturale/impiantistico con quello architettonico Overlap of structural/plant BIM model with architectural model*

**L'APPROCCIO BIM SIGNIFICA: COORDINAMENTO E PROGETTA-ZIONE EFFICENTE, RISPARMIO DI TEMPO, VERIFICA DELLE INTERFE-RENZE, ANTICIPO DEGLI ERRORI, GARANTIRE CONTINUITÀ AL LAVORO SUL SITO ED OTTIMIZZA-ZIONE DEI COSTI**

## **BIM APPROACH MEANS: COORDI-NATION AND EFFICIENT DESIGN, TIME SAVING, VERIFICATION OF INTERFERENCES, ANTICIPATING MISTAKES, ENSURING ON-SITE WORK CONTINUITY AND COST OPTIMISATION**

![](_page_34_Picture_20.jpeg)

![](_page_34_Figure_23.jpeg)

**▼** *Gestione parametrica della struttura delle reticolari per mezzo di Rhinoceros + Grasshopper e creazione automatica di solidi 3D all'interno di Tekla Parametric management of lattice structures using Rhinoceros + Grasshopper & automatic creation of 3D solids within Tekla*

![](_page_34_Picture_16.jpeg)

![](_page_34_Picture_17.jpeg)

# <span id="page-34-0"></span>**4 BIM e coordinamento BIM & coordination**

# **Interoperabilità e approccio di progettazione computazionale**

È stato sviluppato un **modello BIM completo** per realizzare la piena integrazione tra la fase progettuale e quella esecutiva oltre che ad agevolare la gestione del coordinamento tra le differenti discipline.

Il coordinamento con la progettazione degli impianti è stato effettuato mediante l'utilizzo di strumenti messi a disposizione dalla tecnologia BIM coadiuvati ad algoritmi di calcolo per ottimizzare il processo di determinazione delle forometrie nelle travi.

Incide ha utilizzato Naviswork e Tekla Bimsight per l'individuazione delle interferenze e StaadPro per le forze.

Con un processo automatizzato tramite linguaggio di programmazione VB.net è stato possibile forare le travi in fase di modellazione costruttiva in Tekla.

Il processo ha permesso di **minimizzare gli errori** in fase di cantierizzazione e coordinare al meglio questa delicata fase.

# Interoperability and computational design approach

A **full BIM model** has been developed in order to achieve full integration between the design and executive phases as well as facilitating the management of coordination between the different disciplines. Coordination with the design of the installations was carried out using tools made available by BIM technology assisted by calculation algorithms to

optimise the process of determining the

forometries in the beams. Incide used Naviswork and Tekla Bimsight for interference detection and StaadPro for forces.

Through an automated process using VB.net programming language, it was possible to drill the beams during construction modelling in Tekla.

The process made it possible to **minimise errors** during the construction phase and to better coordinate this delicate phase.

for Oenology sector

<span id="page-35-0"></span>![](_page_35_Picture_59.jpeg)

3. SERVIZI INCIDE PER IL SETTORE ENOLOGICO 71 SELECTION OF INCIDE SERVICES FOR OENOLOGY SECTOR

# SELEZIONE DE SERVIZI INCIDE SETTORE ENOLOGIC Selection of Incide services

# **SELEZIONE DEI [SERVIZI INCIDE PER IL](https://www.incide.it/la-ristrutturazione-di-palazzo-roccabonella/)  SETTORE ENOLOGICO**

**Selection of Incide services for Oenology sector**

- **1. I DATI DEL SETTORE ENOLOGICO**
- **2. I SERVIZI OFFERTI DA INCIDE** The
- **[ARCHITETTURA E VINO](#page-39-0)** Architectu
- **4. COME PROGETTARE UNA CANTIN [Analisi dei rischi](#page-41-0)** Risk Analysis **82**
- **NORMATIVE DI RIFERIMENTO Ref**
- **6LI IMPIANTI DI UNA CANTINA** S
- *T* LE FASI ED AMBIENTI The stage of **I principali processi** The main **Ricevimento e primo trattaments Aree vinificazione** Wine making

![](_page_36_Picture_115.jpeg)

The wine sector and the food and wine tourist attraction are a rapidly expanding sector in the world and Italian market, representing one of the growth drivers of our Country. Italy ranks second in world wine production, but only in quantitative terms, to France.

Another relevant figure is the quantity of consumption by country that sees the Italian market, in third place after the USA.

# **The Effects of the Pandemic**

The pandemic period has created a significant reduction in consumption, equal to about 10%, and according to forecasts the return to previous levels is expected no earlier than 2024, as per the estimates of the IWRs, however if the same pandemic has generated new opportunities, such as the acceleration of digital and e-commerce, which have attracted very important investments that suggest further development in the medium and long term. Another aspect to consider, almost paradoxically, is the growth in consumption opportunities.

# <span id="page-37-0"></span>**I dati del settore enologico 1 dati del settore enologions**<br> **1** Data from the wine sector

Because if it is evident that everything that is away from home has been almost eliminated, and will be limited for some time to come, it is equally true that, underlines the Iwsr (International Wines and Spirits Record), the shift in consumption within the home, the recovery of rhythms of slower life, more time spent by many in the kitchen, aperitifs, toasts and tastings in streaming and so on, have changed the scenario a lot. Another determining factor in the wine market is the issue of health and sustainability, already dominant before the pandemic, and increasingly

important and present, which will give a further boost to organic, biodynamic and more generally low environmental impact wines.

# **Wincide to support the wine sector**

Strengthened by the multidisciplinary experience present, Incide Engineering Srl has strengthened its skills in the wine sector, to position itself as a primary player in engineering supporting the wine and wine sector.

The BIM approach to design, combined with the knowledge of its specialist consultants in the wine sector, allows INCIDE, through the new Wincide, to support companies in the wine sector in the planning, design and construction of their infrastructures.

Il settore enologico e l'attrazione turistica enogastronomica sono un settore in forte espansione nel mercato mondiale e italiano, rappresentando uno dei driver di crescita del nostro Paese.

L'Italia si pone al secondo posto nella produzione enologica mondiale, ma solo in termini quantitativi, alla Francia. Altro dato rilevante è il quantitativo dei consumi per paese che vede il mercato italiano al terzo posto dopo gli USA.

# **Gli effetti della Pandemia**

Il periodo pandemico ha creato una riduzione importante del consumo, pari a circa il 10%, e secondo le previsioni il ritorno ai livelli antecedenti è previsto non prima del 2024, come da stime del IWRS (International Wines and Spirits Record), tuttavia la stessa pandemia ha generato delle nuove opportunità, come l'accellerazione del digitatale ed e-commerce, che hanno attratto investimenti importantissimi che lasciano pensare a un ulteriore sviluppo nel medio e lungo termine. Altro aspetto da considerare, quasi paradossalmente, è la crescita delle occasioni di consumo. Infatti se è evidente che tutto quello che è fuori-casa è stato quasi azzerato, e sarà limitato ancora per un po' di tempo, è altrettanto vero che, sottolinea l'Iwsr, lo spostamento dei consumi tra le mura domestiche, il recupero di ritmi di vita più lenti, il maggior tempo passato da molti in cucina, gli aperitivi, i brindisi e le degustazioni in streaming e così via, hanno cambiato di molto lo scenario. Altro fattore determinante nel mercato del vino è il tema della salute e della sostenibilità, già dominante prima della pandemia, e sempre più importante e presente, che darà un ulteriore impulso ai vini biologici, biodinamici e più in generale a basso impatto ambientale.

# **Wincide a supporto del settore vitivinicolo**

Forti delle esperienze multidisciplinari presenti, Incide Engineering Srl ha rafforzato le proprie competenze nel settore enologico per posizionarsi come player primario nell'ingegneria a supporto del settore vitivinicolo ed enologico. L'approccio BIM alla progettazione, unita alla sapienza dei propri consulenti specialisti del settore enologico, permette a Incide, attraverso il nuovo Incide Wine, di affiancare le aziende del settore enologico nella pianficazione, progettazione e realizzazione delle proprie infrastrutture. Il nostro team di ingegneri e architetti e la collaborazione con architetti influenti del settore, fornisce soluzioni personalizzate agli operatori del settore per sviluppare la propria realtà unica.

![](_page_37_Figure_9.jpeg)

![](_page_37_Figure_10.jpeg)

![](_page_38_Picture_21.jpeg)

Incide è in grado di affiancare gli opera tori del settore in una gamma completa di servizi di ingegneria, dalla definizione dei layout produttivi, alla progettazione integrata delle architetture e dei sistemi impiantistici.

La conoscenza delle peculiarità del settore enologico sono supportate da specialisti del settore quali enologi e tecnologi della produzione vitivinicola che, affiancati ai tecnici progettisti, sono in grado di fornire i servizi integrati ne cessari alla filiera del mondo del vino.

# **Project Management**

Incide offre servizi di Project Manage ment per gestire al meglio, organizzare, pianificare e controllare le varie fasi del progetto della cantina dal concept design fino alla messa a punto finale degli impianti e delle attrezzature eno logiche.

# **Progettazione Integrata**

Incide fa della progettazione integra ta delle opere civili e degli impianti il proprio modello di lavoro. La progetta zione architettonica e civile si integrano con la definizione degli impianti per ottenere la massima efficienza e una semplice gestione durante le fasi di lavorazione.

# **Sostenibilità ed efficenza**

Incide ha una consapevole sensibilità al rispetto dell'ambiente, per questo sviluppa soluzioni tecnologiche che per mezzo dell'utilizzo di energie rinnova bili e impianti ad alta efficienza, sono in grado di garantire il minimo impat to ambientale unito a bassi costi di gestione. La propria unità produttiva è certificata dai protocolli ambientali LEED e BREEM.

Incide is able to support operators in the sector in a complete range of enginee ring services, from the definition of pro duction layouts, to the integrated design of architectures and plant systems. The knowledge of the peculiarities of the wine sector are supported by specialists in the sector such as winemakers and technologists of wine production, who, together with the technical designers, are able to provide the integrated services necessary for the chain of the wine world.

# Project Management

Incide offers Project Management servi ces to better manage, organize, plan and control the various phases of the winery project from the concept design to the final development of the winemaking systems and equipment.

# Integrated Design

Incide makes the integrated design of civil works and systems its working model. The architectural and civil design are integrated with the definition of the systems to obtain maximum efficiency and simple management during the processing phases.

# Sustainability and efficiency

Incide has a conscious sensitivity to re spect for the environment, which is why it develops technological solutions that, through the use of renewable energy and high-efficiency systems, are able to ensure minimum environmental impact combined with low operating costs. The certification of its production unit accor ding to LEED and BREEM certifications.

![](_page_38_Picture_19.jpeg)

# <span id="page-38-0"></span>**I servizi offerti da Incide 2 The services offered by Incide**

Over time, the relationship between wine and architecture has evolved positively, creating interesting dynamics and important architectural artifacts. This combination has in fact attracted considerable interest in terms of architectural quality both nationally and internationally, inserting the theme of cellars design into a global debate, as a synthesis and expression of a social, historical context. cultural and territorial. Over a period of about thirty years, the interest of producers in their production site has increased considerably, bringing attention to optimizing the working spaces, updating the image of the buildings and providing premises that respond to the new needs of the sector. The trend shared by most wineries is to focus heavily on the aesthetic aspect and on the creation of special rooms dedicated to tasting and direct sales in order to facilitate their visitability. With this in mind, by implementing real corporate marketing strategies that initially developed at an international level, but which arrived in Italy in a short time, the Archistars were

called upon to design the most renowned wine temples and consequently these The works have been documented in the main magazines dealing with architecture, websites, series of meetings and other means that have focused on specific issues, including the relationship with the landscape and insertion into the context.

An economic driving sector and the renewed vision of wine, understood as a cultural element, represent the context in which this architecture has developed. The element that has most encouraged the attention to the architecture of wine is certainly the wine tourism, which has allowed for growth and development aimed at creating a real emotional experience linked to the visit to the cellar. To meet these new needs, companies have increasingly approached a tourist target, freeing themselves from only the production aspects in relation to the activities carried out and relying on the support of accommodation activities directly connected to the cellar.

**◄**Sketch architettonici di una cantina *Architectural sketches of a winery*

# <span id="page-39-0"></span>**Architettura e vino 3 Architecture and wine**

Nel corso del tempo il rapporto che lega il vino e architettura si è evoluto positivamente creando interessanti dinamiche e manufatti architettonici di rilievo. Questo binomio ha infatti attirato su di sé un notevole interesse in termini di qualità architettonica sia a livello nazionale che internazionale, inserendo all'interno di un dibattito globale il tema della progettazione delle cantine, in quanto sintesi ed espressione di un contesto sociale, storico, culturale e territoriale. In un arco temporale di circa trent'anni l'interesse dei produttori verso la propria sede produttiva è notevolmente aumentato portando l'attenzione all'ottimizzazione degli spazi lavorativi, attualizzazione l'immagine degli edifici e dotazione di locali che rispondessero alle nuove esigenze del

settore. La tendenza che accomuna la maggior parte degli stabilimenti vinicoli consiste nel puntare molto sull'aspetto estetico e sulla creazione di appositi locali dedicati alla degustazione e alla vendita diretta al fine di favorirne la visitabilità. In quest'ottica, attuando delle vere e proprie strategie di marketing aziendale sviluppatesi in prima battuta a livello internazionale, ma giunte nell'arco di poco tempo anche in Italia, le Archistar sono state chiamate a progettare i più rinomati templi del vino e conseguentemente queste opere sono state documentate sulle principali riviste che trattano di architettura, siti web, cicli di conferenze e altri mezzi che hanno posto l'attenzione su precise tematiche, tra le quali il rapporto con il paesaggio e l'inserimento nel contesto.

Il settore trainante a livello economico e la visione rinnovata del vino, inteso come elemento culturale, rappresentano il contesto in cui questa architettura si è sviluppata.

L'elemento che ha incentivato maggiormente l'attenzione verso l'architettura del vino è sicuramente l'enoturismo, che ha permesso una crescita e sviluppo mirati alla creazione di una vera e propria esperienza emozionale legata alla visita della cantina. Per incontrare queste nuove esigenze le aziende si sono avvicinate sempre più a un target turistico, svincolandosi dai soli aspetti produttivi in relazione alle attività svolte e rapportandosi all'affiancamento di attività ricettive direttamente collegate alla cantina.

![](_page_39_Figure_8.jpeg)

In the preliminary design phase, the aspects that are mainly to be considered concern the type of intervention, the sizing of the building and the construction site: it could be the recovery of an existing building, or a new construction. In terms of size we need to think about the quantity of bottles produced, in fact it can range from a cellar with industrial production designed for large-scale distribution to small businesses with niche productions, very often familiar, attributable to the building typology of the country farmhouse.

Finally, the land on which the building is going to be built or on which the building is currently present places constraints in terms of space, slope, thus directing the design towards a construction completely above ground, partially underground or totally underground, also evaluating

the insertion of the building in the context, especially if the area is constrained

by landscape

The next step concerns the choice of the development of the building, whether it will have a vertical or horizontal course: the vertical development exploits the height, and ideal especially in the case of sloping land, and provides for the arrival of the grapes and the unfolding of the first processing phases on the ground floor, to then continue production, in particular the vinification and bottling phases, in the underground floors, where the internal microclimate is optimal both for stability and for the absence of humidity; the cellars with horizontal development, on the other hand, are built above ground, with lower costs than the previous ones and with greater possibilities for possible extensions.

The two possibilities have advantages and disadvantages, in fact in terms of handling the raw material and then the must verticality is preferable, so that the movements can take place by gravity without the use of pumps that could qualitatively impact the final product, while in the case of horizontal development the use of pumps is essential. Other aspects not to be underestimated are the energy consumption and impact on the territory, lower in the case of vertical development, but also the possibility of having natural lighting and ventilation for all environments, which in the case of horizontal development is absolutely feasible while in the more, it is necessary to think in the design phase of vertical chimneys and ventilated cavities.

**►**Foto di una cantina di Amarone *.Photo of a winery of Amarone*

# <span id="page-40-0"></span>**Come progettare una cantina 4 How to design a wine cellar**

Nella fase preliminare di progettazione gli aspetti che sono principalmente da considerare riguardano la tipologia di intervento, il dimensionamento dell'edificio e il sito di costruzione: si può trattare di recupero di un edificio esistente, oppure di una costruzione ex novo. In termini dimensionali bisogna ragionare sul quantitativo di bottiglie prodotte, infatti può spaziare da una cantina con produzione industriale pensata per la grande distribuzione a piccole realtà con produzioni di nicchia, molto spesso familiare, riconducibile alla tipologia edilizia del cascinale di campagna.

Infine il terreno su cui si costruirà o sul quale è attualmente presente l'edificio pone dei vincoli in termini spaziali, di pendenza, la progettazione sarà indirizzata quindi verso una costruzione completamente fuori terra, parzialmente interrata o totalmente ipogea, valutando anche l'inserimento dell'edificio nel contesto, soprattutto se la zona è vincolata paesaggisticamente.

Il passo successivo riguarda la scelta dello sviluppo dell'edificio, se avrà un andamento verticale o orizzontale: lo sviluppo verticale sfrutta l'altezza è ideale soprattutto nel caso di terreni in pendenza. Prevede l'arrivo delle uve e lo svolgimento delle prime fasi di lavorazione al piano terra, per poi proseguire la produzione, in particolare le fasi di vinificazione e imbottigliamento, nei piani interrati, dove il microclima interno e ottimale sia per stabilità che per assenza di umidità; le cantine a sviluppo orizzontale invece sono costruire fuori terra, con costi quindi inferiori rispetto alle precedenti e con possibilità maggiori per eventuali ampliamenti. Le due possibilità presentano vantaggi

e svantaggi, infatti in termini di movimentazione della materia prima e poi del mosto e preferibile la verticalità, cosicchè gli spostamenti possano avvenire per gravità senza l'impiego di pompe che potrebbero impattare qualitativamente il prodotto finale, mentre nel caso di sviluppo orizzontale l'utilizzo di pompe è indispensabile. Altri aspetti da non sottovalutare sono i consumi di energia e impatto sul territorio, più ridotti nel caso dello sviluppo verticale, ma anche la possibilità di avere illuminazione e ventilazione naturale per tutti gli ambienti, che nel caso di sviluppo orizzontale è fattibile, diversamente è necessario pensare in fase di progettazione a camini verticali e intercapedini ventilate.

**▼**Sketch architettonici di una cantina *Architectural sketches of a winery*

![](_page_40_Picture_9.jpeg)

![](_page_40_Picture_10.jpeg)

![](_page_40_Picture_11.jpeg)

Risks are a key aspect to consider. Here's what they are and how to prevent them:

• Acoustic: staff are often exposed to 85/90 dB noise in relation to some machinery used, especially in the area where the first pressing grapes are pro cessed and in the bottling area.

The noise and vibrations also have nega tive repercussions on the wine, especially in the aging phase, to such an extent that it is also sensitive to the noise produced by the plants and relative input terminals into the environment;

• Organic: possible presence of biologi cal agents, such as molds, bacteria and yeasts, whose proliferation is sometimes increased by the internal microclimatic conditions, especially by high relative hu midity inside the premises. It is desirable to prevent its disappearance through good ventilation and hygienic procedures according to the standard and periodic control of the indoor air quality;

• Chemical: exposure to substances potentially dangerous to humans, such as sulfur dioxide and carbon dioxide, which can be traced back in order to the phases of sulfiting, manual punching, fer mentation and racking, which could cau se the worker to lose consciousness. The chemical risk can be controlled thanks to good ventilation and forced ventilation, by installing detectors to always have the CO2 level in the cellar under control and with the use of special filter masks by the operators. These substances, especially CO2, if emitted in large quantities are harmful to the environment;

• Physical: dangers related both to work in the vicinity of moving vehicles, espe cially neighboring forklifts, limited to the delivery area, which can be solved with appropriate signs and a careful study of the routes, and to work in the vicinity

of moving machines, such as hopper or

<span id="page-41-0"></span>**• Chimico:** esposizione a sostanze potenzialmente pericolose per l'uomo, quali diossido di zolfo e diossido di carbonio, riconducibili nell'ordine alle fasi di solfitazione, follature manua li, fermentazione e svinatura, che potrebbero provocare la perdita dei sensi del lavoratore. Il rischio chimico si può controllare grazie ad una buona aerazione e con la ventilazione forzata, installando rilevatori per avere sempre sotto controllo il livello di CO2 in canti na e con l'utilizzo da parte degli opera tori di apposite maschere filtranti. Tali sostanze, sopratutto la CO2, se emesse in grandi quantitativi risultano dannose per l'ambiente; **• Final Constant Constant Constant Constant Constitution**<br> **• Final Constant Exerce and Constant Constant Constant Constant Constant Constant Constant Constant Constant Constant Constant Constant Constant Constant Constan** 

during the cleaning of other machinery, with possible fall from above, therefore in some areas it is necessary to install fixed or mobile guards and the use of photoe lectric barriers to block the machine; • Fire: many materials in the cellar are flammable, especially in the final packa ging phase, where pallets and far away and packaging cartons are stored. In general, it is advisable to reduce the amount of materials present in the cellar and to adopt a good air intake system; • Specific risks: The presence of cylinders with pressurized gas and cylinders con taining nitrogen used for some opera tions makes it necessary to use a space for storing suitable cylinders, which must be suitably ventilated and away from exposure to sunlight. Other types of hazardous materials such as caustic soda used for washing the tanks and sliding, require the use of non-slip flooring and

an appropriate water collection system.

**▼**Cantina *Winery*

![](_page_41_Picture_22.jpeg)

![](_page_41_Picture_25.jpeg)

# Risk analysis

I rischi sono un aspetto importante da considerare. Ecco quali sono e come prevenirli.

**• Acustico**: il personale è spesso espo sto a rumori a 85/90 dB in relazione ad alcuni macchinari utilizzati, soprattutto nella zona di prima lavorazione delle uve pigiatrici e in quella di imbottiglia mento. La rumorosità e le vibrazioni hanno ripercursioni negative anche sul vino, sopratutto in fase di invecchia mento, a tal punto da essere sensibile anche al rumore prodotto da parte degli impianti e relativi terminali di immisione in ambiente;

**• Biologico:** possibile presenza di agenti biologici, come muffe, batteri e lieviti, la cui proliferazione talvolta viene incrementata dalle condizioni microcli matiche interne, in particolar modo da umidità relativa elevata all'interno dei locali. É auspicabile prevenire la sua scomparsa tramite un'adeguata ven tilazione, procedure igeniche secondo la norma e controllo periodico della qualità dell'aria interna;

# Analisi dei rischi

prossimità di veicoli in movimento, sopratutto carelli elevatori limitrofi, limitatamente all'area di conferimen to, risolvibile con apposita segnaletica e un accurato studio dei percorsi, sia al lavoro in prossimità di machhine in movimento, come la tramoggia oppure durante la pulizia di altri machhinari, con possibile caduta dall'alto, pertanto in alcune zone è necessaria l'installazio ne di parapetti fissi o mobili e l'utilizzo di barriere fotoelettriche per il blocco della macchina;

**• Incendio:** molti materiali presenti in cantina sono infiammabili, soprattutto nella fase finale di confezionamento, dove vengono stoccati pallet e lontano e cartoni da imballaggio. In generale è consigliabile ridurre il quantitativo di materiali presente in cantina e adottare un buon sistema di aspirazione dell'a ria;

**• Rischi specifici:** la presenza di bom bole con gas in pressione e di bombole contenenti azoto utilizzati per alcune operazioni rende necessario adibire uno spazio a deposito di bombole ido nee, che dovrà essere opportunamente aerato e lontano dall'esposizione alla luce solare. Altri tipi di materiali perico losi come la soda caustica utilizzata per il lavaggio delle vasche e lo scivolamen to, richiedono l'utilizzo di pavimentazio ni antiscivolo e un sistema di raccolta delle acque appropriato.

![](_page_42_Picture_11.jpeg)

**▲**Sketch architettonici di una cantina *Architectural sketches of a winery*

Le normative sono numerose e mol to articolate, infatti, oltre a quanto stabilito dagli strumenti urbanistici Comunali, vi sono spesso anche vincoli paesaggistici e normative di carattere igienico-sanitario. Queste ultime sono generalmente fornite dalle Aziende Sanitarie Locali e riguardano tutti gli edifici per la produzione alimentare, non differenziando quindi le aziende vi nicole. Se per gli edifici nuovi sottostare a tali restrizioni è meno problematico, per gli edifici storici risulta essere molto difficoltoso, tanto da potere ottenere deroghe per edifici esistenti utilizzati già come attivita lavorative.

Per i Requisiti d'igiene dei locali si ha il Regolamento CE del 29 Aprile 2004 n. 852, mentre per i Requisiti dei luoghi di Lavoro i riferimenti sono il Titolo II e l'Allegato IV del d.lgs. del 9 Aprile 2008 n. 81;

Queste normative forniscono indicazio ni per le altezze dei locali, il rapporto illuminante, il rapporto aerante per i vari locali, e altri indici ancora, in piu vi sono altri decreti ministeriali, DGR, DPR e norme UNI a supporto ulteriore. A questo scopo è utile il manuale H.A.C.C.P. (Hazard Analysis Critical Control Point), che ogni azienda agri cola di trasformazione, quindi anche le cantine, deve possedere e si incarica di compilare e aggiornare in maniera autonoma.

The regulations, on the other hand, are numerous and very articulated, in fact, in addition to what is established by the municipal planning instruments, there are often also landscape constraints and hygiene-sanitary regulations. The latter are generally provided by the Local He alth Authorities and concern all buildings for food production, thus not differentia ting the wineries.

While it is less problematic for new buil dings to be subject to these restrictions, for historic buildings it is very difficult, so much so that it is possible to obtain exemptions for existing buildings already used as work activities.

For the hygiene requirements of the premises there is the EC Regulation of 29 April 2004 n.852, while for the Require ments of the workplace the references are Title II and Annex IV of the legislative decree of 9 April 2008 n . 81;

These regulations provide indications for the heights of the rooms, the illuminating ratio, the aerating ratio for the various ro oms, and other indices, in addition there are other ministerial decrees, DGR, DPR and UNI standards for further support. The H.A.C.C.P. manual is useful for this purpose. (Hazard Analysis Critical Control Point), which every processing farm, and therefore also the cellars, must own and undertake to compile and update independently.

# <span id="page-42-0"></span>**Normative di riferimento 5 Reference standards**

# The common plants

• **Thermal system**, necessary to heat the building, can be of different types and is sized on the basis of the volume to be heated and the heat exchanges that are established between heated and washing and cooling tanks; unheated spaces;

• **Air Conditioning and Air Conditioning System**, for controlling the temperature in the room, humidity and indoor air quality;

• **Electrical system**, the first source of energy in the cellar used for machinery, temperature control of the tanks for pumps, presses and lighting;

• **Water system,** used for the distribution of drinking water in the cellar. Given the high quantities of water used often, the water supply is not sufficient, therefore

# Plants for enology

• **Plant for the distribution of cellar gases, ie carbon dioxide**, sulfur dioxide and nitrogen among the main ones, which are moved in the areas where they are needed, present in large cellars.

• **Steam production plant**, used in the cleaning phase to sanitize and sterilize, especially in the bottling phase and in the filtration lines, but sometimes it is also used to humidify the aging room thanks to the use of small nozzles;

• **Compressed air system**, used in the oxygenation phases on musts and fermented wine, during bottling for some machinery (pre and post bottling bottle washing and labeling machine)

• **Purification plant,** for the treatment of waste water produced in the cellar, concentrated mostly during the harvest period and rich in organic components, such as skins, lees, stalks and leaves;

• **Refrigeration system**, necessary for the trataric stabilization of the wines, the temperature control of the tanks during the fermentation phase, cold maceration of the white grapes, static decantation of the musts, sparkling processes both for the classic method and for the production in autoclave and for the conditioning of some storage rooms.

• **Automation**, electronic and IT control devices to support oenological practices.

it is advisable to have a storage device and to place a secondary one connected to a rainwater collection point alongside the main network, which can be used for

• **Domestic Hot Water Production Plant,** used for the batteries of the air conditioning system, for some machines, for washing operations and for the heating system, necessary to heat the building, can be of different types and is sized on the basis of the volume to be heated and on the thermal exchanges that are established between heated and unheated spaces;

• **Sewer:** consisting of branches provided with channels with closing grids, especially in the winemaking and storage departments, which affect the purifier;

![](_page_43_Picture_25.jpeg)

# **Gli impianti comuni**

**• Impianto termico,** necessario per riscladare l'edificio, può essere di diverse tipologie e viene dimensionato sulla base della volumetria da riscaldare e sugli scambi termici che si instaurano tra spazi riscaldati e non riscaldati;

**• Impianto di Condizionamento e Climatizzazione**, per il controllo della temperatura in ambiente, dell'umidità e la qualità dell'aria interna;

• **Impianto elettrico,** prima fonte di energia in cantina utilizzata per i macchinari, il controllo della temperatura dele vasche per le pompe, per le presse e per l'illuminazione;

**• Impianto Idrico,** necessario per la distribuzione dell'acqua potabile in cantina. Visti gli elevati quantitativi d'acqua utilizzati spesso l'approvvigionamento dell'acquedotto non è sufficiente, perciò è consigliabile dotarsi di un dispositivo di accumulo e affiancare alla rete principale una secondaria collegata ad un punto di raccolta dell'acqua piovana, utilizzabile per lavaggi e raffreddamento vasche;

**• Impianto di Produzione Acqua Calda Sanitaria,** utilizzata per le batterie dell'impianto di climatizzazione, per alcuni maccchinari, per operazione di lavaggio e per impianto termico, necessario per riscaldare l'edificio, può essere di diverse tipologie e viene dimensionato sulla base della volumetria da riscaldare e sugli scambi termici che si instaurano tra spazi riscaldati e non riscaldati.

**• Fognatura:** costituito da ramificazioni provviste di canaline con griglie a chiusura, specialmente nei reparti di vinificazione e stoccaggio, che influiscono al depuratore.

# **Gli impianti per l'enologia**

**• Impianto per la distribuzione dei Gas di cantina,** ovvero anidride carbonica, solforosa e azoto tra i principali, che vengono movimentati nelle zone dove sono necessari, presente in cantine di grandi dimensioni;

**• Impianto di produzione del vapore,**  Utilizzato in fase di pulizia per igenizzare e sterilizzare, sopratutto nella fase di imbottigliamento e nelle linee di filtrazione, ma tavolta viene anche impiegato per umidificare il locale di invecchiamento grazie all'utilizzo di piccoli ugelli;

**• Impianto di Aria Compressa,** utilizzata nelle fasi di ossigenazione sui mosti e sul vino fermentato, durante l'imbottigliamento per alcuni macchinari (lavaggio bottiglie pre e post imbottigliamento ed etichettatrice);

• Impianto di Depurazione, per il trattamento delle acque reflue prodotte in cantina, concentrate per lo più periodo della vendemmia e ricche di componenti organici, come bucce, fecce, raspi e foglie;

**• Impianto di Refrigerazione,** necessario per la stabilizzazione tratarica dei vini, il controllo della temperatura delle vasche in fase di fermentazione, macerazione afreddo delle uve bianche, decantazione statica dei mosti, spumantizzazioni sia per metodo classico sia per produzione in autoclave e per il condizionamento di alcuni locali di stoccaggio;

**• Automazione,** dispositivi di controllo elettronici ed informatici a sostegno delle pratiche enologiche.

**▼**Sketch architettonici di una cantina *Architectural sketches of a winery*

# <span id="page-43-0"></span>**Gli impianti di una cantina 6 The systems of a wine cellar**

Progettare una cantina vinicola è un processo che unisce indissolubilmente coltivazione e lavorazione delle uve. Pertanto, la cantina non deve essere vista come "contenitore" atto ad ospita re le varie fasi di produzione, ma come elemento integrante che contribuisce alla buona riuscita del prodotto. É pertanto necessario progettare una cantina vinicola in modo da assecon dare i processi produttivi, rispettando l'ambiente che la circonda e tenendo conto delle esigenze di adattabilità e flessibilità per eventuali modifiche future.

Di fondamentale importanza è la comprensione delle funzioni che coinvolgono il processo di vinificazione, e da queste sviluppare il layout degli ambienti e degli impianti necessari alla trasformazione delle uve in vino. L'intero iter produttivo dipende dal tipo di vinificazione da attuare (vino rosso, vino bianco, vino rosato, spumanti), prevedendo diversi macchinari e, di conseguenza, spazi diversi o organizzati in modo tale da ottimizzare i processi.

# **Le vinificazioni**

Di seguito si riportano gli schemi delle vinificazioni in rosso e in bianco, che co stituiscono le principali tipologie. Sono vinificazioni più complesse e particolari, dalle quali derivano processi e tipologie di cantine diverse.

Designing a winery is a process that inextricably combines cultivation and processing of grapes.

Therefore, the cellar must not be seen as a "container" capable of hosting the various stages of production, but as an integral element that contributes to the success of the product.

It is therefore necessary to design a wine cellar in order to support the production processes, respecting the environment that surrounds it and taking into account the needs of adaptability

and flexibility for any future changes. Of fundamental importance is the under standing of the functions that involve the winemaking process, and from these to develop the layout of the environments and systems necessary for the transfor mation of grapes into wine. The entire production process depends

on the type of vinification to be imple mented (red wine, white wine, rosé wine, sparkling wines), providing for different machinery and, consequently, different or organized spaces in such a way as to optimize the processes.

## The vinifications

The following are the red and white vinification schemes, which constitute the main types.

They are more complex and particular vinifications, from which different proces ses and types of cellars derive.

![](_page_44_Figure_15.jpeg)

# <span id="page-44-0"></span>**Le fasi e ambienti di una cantina 7 The stages of a wine cellar**

La qualità del vino dipende, oltre che dal tipo di uva, anche dal trattamento che subisce nell'intero processo produttivo.

Risulta pertanto importante la gestione delle uve e degli ambienti di primo transito, zone normalmente esterne preposte all'arrivo dei mezzi e quelle relative al loro primo trattamento. Queste zone devono garantire facilità di manovra, in ingresso e in uscita:

• Area di manovra e sosta dei mezzi di trasporto

• Area di sosta dei mezzi dei visitatori e dei dipendenti

- Area per il controllo della qualità e la quantità delle uve conferite
- Area di scarico delle uve
- Area per la lavorazione delle uve
- (diraspatura e pigiatura)

In questo ambito potrà essere valutato l'inserimento della zona per la diraspatura e pigiatura dell'uva, in maniera da allontanare da subito i raspi e garantire maggiore pulizia nelle aree interne. In alternativa la zona diraspatura e pigiatura potrà essere collocata all'interno della struttura, sempre però separata dagli altri ambienti per garantire maggiore pulizia nella fasi successive.

# Ricevimento e primo trattamento Reception and first treatment

The quality of the wine depends not only on the type of grape, but also on the treatment it undergoes throughout the entire production process. It is therefore important to manage the grapes and the first transit areas, normally external areas for the arrival of vehicles and those relating to their first treatment. These areas must ensure ease of maneuver, in entry and exit: • Maneuvering and parking area for vehicles

• Parking area for visitors' vehicles e

- transport
- of employees.

• Area for quality control and quantity of grapes delivered

- Grape unloading area • Area for grape processing
- 

• (destemming and crushing) In this context, the insertion of the area for the destemming and pressing of the grapes may be evaluated, in order to immediately remove the stalks and ensure greater cleanliness in the internal areas. Alternatively, the de-stemming and crushing area can be placed inside the structure, but always separated from the in the subsequent phases.

![](_page_45_Picture_27.jpeg)

- 
- 
- 
- 
- 
- 
- 
- other areas to ensure greater cleanliness

![](_page_45_Figure_39.jpeg)

Nel progettare una cantina vinicola si deve considerare che gli ambienti previsti nella struttura corrispondono alle diverse fasi della vinificazione. Occorre però tenere in considerazione i diversi prodotti da realizzare e, quindi, i diversi macchinari necessari per le varie fasi di produzione.

Le vinificazioni possono essere differenti e necessitare di diverse attrezzature: è indispensabile confrontarsi con i tecnici della vinificazione dell'azienda per concordare le tipologie di macchinari necessari e dimensionare gli spazi consideranto l'ingombro della strumentazione necessaria, sia anche degli spazi minimi garantiti per la sicurezza sul lavoro del personale, sia anche degli eventuali spazi di manovra dei veicoli, sia all'interno che all'esterno della struttura.

# <span id="page-45-0"></span>**7** I principali processi The main processes

# When designing a wine cellar it must be considered that the environments provided in the structure correspond to the different stages of winemaking. However, it is necessary to take into consideration the different products to be made and, therefore, the different machinery necessary for the various production phases. The vinifications can be different and require different equipment: it is essential to discuss with the company's winemaking technicians to agree on the types of machinery needed, and to size the spaces considering the size of the necessary equipment, as well as the minimum guaranteed spaces for the safety of personnel at work, and also of any

vehicle maneuvering spaces, both inside

and outside the structure.

## **AFFINAMENTO/INVECCHIAMENTO IMBOTTIGLIAMENTO E STOCCAGGIO**

![](_page_45_Figure_4.jpeg)

![](_page_46_Figure_0.jpeg)

- 
- 

The winemaking process requires closed environments that facilitate temperature and humidity control, thus favoring fermentation. In this area the conditions to be respected are:

• temperature not higher than 26 ° C for red wine fermentation and temperature not higher than 20 ° C for white wine fermentation;

• avoid the accumulation of carbon dioxide (which tends to stagnate at the height of the workers) through openings or, in any case, ventilation systems; • openings facing outwards must be

protected by anti-insect nets;

# Wine-making areas

• the passage of the operators between the fermenters (the fermentation tanks) must be 1.20 m; the distance between fermenters and walls must be 0.60 m to facilitate cleaning and sanitization. The must, in the fermentation phase, is more and more frequently placed inside thermoconditioned containers (fermenters), so the ambient temperature can result from the realization of a useful compromise between the process temperatures and those of the operator's well-being. , also realizing significant energy savings.

When designing the winery it is essential to pay attention to the scale of refinement and aging, especially as regards the design of the internal microclimate control systems (passive or active). In fact, it is well known that the final goodness of a wine, especially if it is of high quality, strongly depends on the environmental conditions and on the type of container that keeps it. When the storage containers are already thermo-conditioned, many problems can be considered overcome; but when these, mostly for reasons related to the aging or refinement process (in barrique, in cask, in bottle), instead are not, it is necessary to adopt efficient systems for controlling humidity, speed and temperature air in the storage room.

If aging and refinement take place in wooden barrels, due to the permeability of the container, a continuous exchange is established between the wine contained and the external environment

![](_page_47_Picture_17.jpeg)

![](_page_47_Picture_18.jpeg)

Il processo di vinificazione necessita di ambienti chiusi che facilitino il controllo della temperatura e il tasso di umidità, favorendo così la fermentazione. In quest'area le condizioni da rispettare sono:

• temperatura non superiore ai 26° C per la fermentazione vino rosso e temperatura non superiore ai 20° C per la fermentazione vino bianco; • evitare l'accumulo di anidride carbonica (che tende a ristagnare all'altezza dei lavoratori) attraverso aperture o, comunque, sistemi di areazione; • le aperture che volgono verso l'esterno devono essere protette da reti anti-insetti;

• il passaggio degli operatori tra i fermentini (le cisterne per la fermentazione) deve essere di 1,20 m;

• la distanza tra fermentini e muri deve essere di 0,60 m per facilitare la pulizia e la sanificazione.

Il mosto, nella fase di fermentazione, si trova sempre più frequentemente collocato all'interno di vasi contenitori termocondizionati (fermentini), per cui la temperatura ambientale può risultare dalla realizzazione di un utile compromesso tra le temperature di processo e quelle di benessere dell'operatore, realizzando altresì un significativo risparmio energetico.

Nel progettare la cantina vinicola è fondamentale portare l'attenzione sul locale di affinamento e invecchiamento, soprattutto per quanto attiene la progettazione dei sistemi (passivi o attivi) di controllo del microclima interno. Infatti è risaputo come la bontà finale di un vino, soprattutto se di alta qualità, dipenda fortemente dalle condizioni ambientali e dalla tipologia del contenitore che lo conserva. Quando i conteni-

tori di stoccaggio sono già termo-condizionati, molti problemi possono ritenersi superati; ma quando questi, per lo più per ragioni legate al processo di invecchiamento o di affinamento (in barrique, in botte, in bottiglia), invece non lo sono, occorre adottare efficienti sistemi di controllo dell'umidità, della velocità e della temperatura dell'aria del locale di conservazione. Se l'invecchiamento e l'affinamento av-

# Aree di vinificazione **7**

vengono in botti in legno, a causa delle permeabilità del contenitore, si viene ad instaurare uno scambio continuo tra il vino contenuto e l'ambiente esterno.

**▲**Sketch architettonici di una cantina *Architectural sketches of a winery*

La fase successiva a quella dell'invec chiamento e dell'affinamento è l'imbot tigliamento. É la fase conclusiva dei pro cessi di cantina: con l'imbottigliamento si può dire che il vino 'viene alla luce' nella sua forma finale.

La criticità dell'imbottigliamento è dovuta alla sua irreversibilità, ossia all'impossibilità di controllare i feno meni evolutivi all'interno della bottiglia ed eventualmente di intervenire con opportune correzioni. Pertanto, è fon damentale assicurare qualità e stabilità al vino prima dell'imbottigliamento e garantire pulizia e la qualità delle botti glie e dei tappi.

Nel progettare una cantina vinicola, il locale in cui viene effettuato l'imbot tigliamento deve essere adiacente al locale di conservazione, ma da questo completamente separato.

Esso deve garantire le massime condi zioni di igiene e salubrità. Per questo gli accorgimenti edilizi riguardano:

• la pavimentazione, facilmente lavabile e sanificabile e antisdrucciolevole (data la costante presenza di acqua);

• le pareti ed il soffitto, rivestiti di mate riale facilmente lavabile; il rivestimento delle pareti deve essere garan-tito per almeno un'altezza di 2 m;

• i sistemi di drenaggio, come nelle altre zone, che devono favorire il facile smal timento dei liquidi presenti nell'area; l'utilizzo di pannelli fonoassorbenti o buffer per ridurre la rumorosità dovuta sia ai mezzi di lavoro che al continuo battimento delle bottiglie.

The next stage after ageing and refining is bottling. This is the final stage of the cellar processes: with bottling we can say that the wine 'comes into the light' in its final form.

The criticality of bottling is due to its irreversibility, i.e. the impossibility of controlling the evolutionary phenomena inside the bottle and possibly intervening with appropriate corrections. Therefore, it is essential to ensure the quality and stability of the wine before bottling and to guarantee the cleanliness and quality of the bottles and corks.

When designing a wine cellar, the bottling room must be adjacent to the storage room, but completely separate from it. It must guarantee maximum hygiene and health conditions. For this reason, the building measures concern

• the floor, which is easy to wash and sanitise and non-slip (given the constant presence of water);

• the walls and ceiling, covered with easily washable material; the wall covering must be guaranteed to be at least 2 m high;

• drainage systems, as in the other areas, which must facilitate the easy disposal of the liquids present in the area; the use of sound-absorbing panels or buffers to reduce noise from both work equipment and the constant banging of bottles.

![](_page_48_Picture_17.jpeg)

# <span id="page-48-0"></span>Aree di vinificazione **<sup>7</sup>**

![](_page_49_Picture_1016.jpeg)

![](_page_49_Picture_1017.jpeg)

# incide engineering

## **HeadQuarter**

Incide Engineering s.r.l. Via S.Francesco, 91 35121 Padova - Italy t. +39 049 8774150 f. +39 049 8774836 incide@incide.it

## **Registered office:**

Via Forte Marghera, 85 Venezia Mestre - Italy P.I. e C.F. 03340490279 Registro Imprese Venezia n.03340490279 R.E.A. Venezia 300335 – Cap. Soc. €10.000 **Certifications:** ISO9001:2015 - CSI CERT N. SQ052065

**Paris, France** Incide Ingénierie sàrl france@incideengineering.com

**Lugano, Switzerland** Incide Engineering sàrl suisse@incideengineering.com

**Rabat, Morocco** Incide Maroc sàrl maroc@incideengineering.com

Follow us on:

![](_page_50_Picture_9.jpeg)

![](_page_50_Picture_10.jpeg)

**[www.incide.it](https://www.incide.it/)**